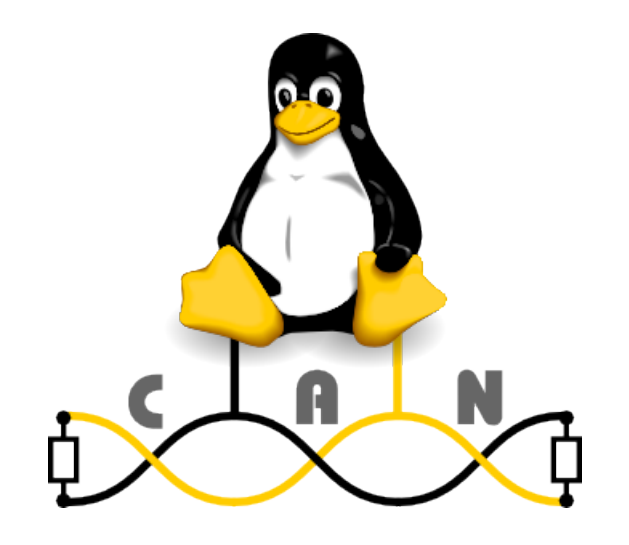

# **The CAN Subsystem of the Linux Kernel**

A Linux CAN driver swiss army knife for automotive use-cases

Presentation for Automotive Grade Linux F2F, 2017-04-04, Microchip (Karlsruhe)

## **Controller Area Network simplified for nerds**

- Media access by CSMA/CR
- Structure of a CAN frame:

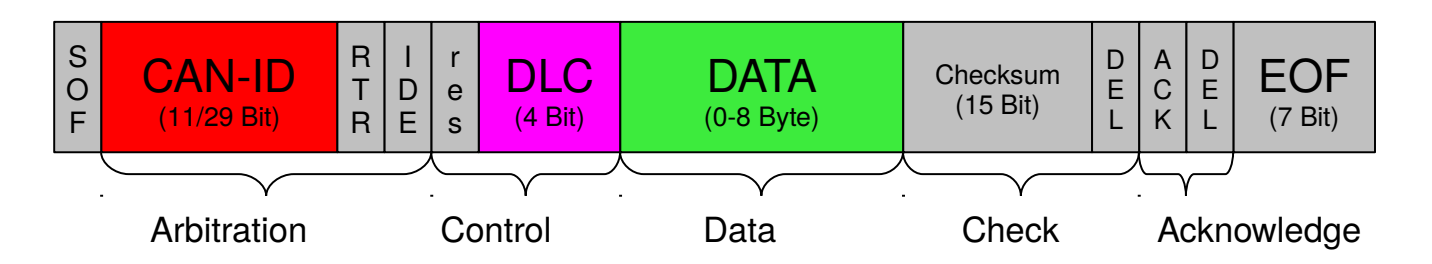

- Simplified: **[CAN Identifier]** [Data length] [Data 0..8]
- Content addressing (by CAN Identifier & CAN Bus)
- No MAC / Node addresses / ARP / Routing just plain OSI Layer 2
- Incompatible Upgrade CAN FD (ISO 11898-1:2015), explained later

#### **Application areas for the Controller Area Network**

- Industrial control applications (e.g. using the CANopen protocol)
- Food processing (e.g. on fish trawlers)
- Vehicles (Passenger Cars, Trucks, Fork lifters, etc.)
- Research (e.g. Nuclear physics)
- Spacecrafts, Marina
- Oil platforms
- Wind energy plants
- Measurement / Sensors
- Special Effects

#### **Usage of the CAN bus in a vehicle**

- Simple CAN broadcast messages
- Cyclic sent CAN messages (for failure detection)
- Multiplex CAN messages (containing an index for different data payload)
- Transport protocols (virtual point-to-point connection via CAN, e.g. ISO-TP: ISO 15765-2)

#### **The former concepts for CAN access**

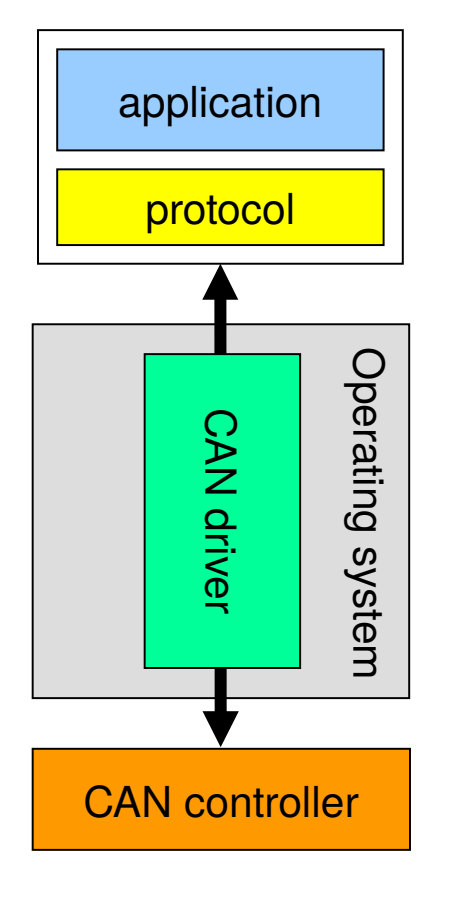

- Only one application can use the CAN bus at a time
- There was no standard Linux CAN driver model
	- Every CAN hardware vendor sells his own driver bundled to his CAN hardware
	- The change to a different CAN hardware vendor urges the adaptation of the CAN application(!) => Vendor Lock-In
- CAN application protocols and intelligent content filters need to be implemented in userspace

#### **Former automotive CAN transport protocol implementations**

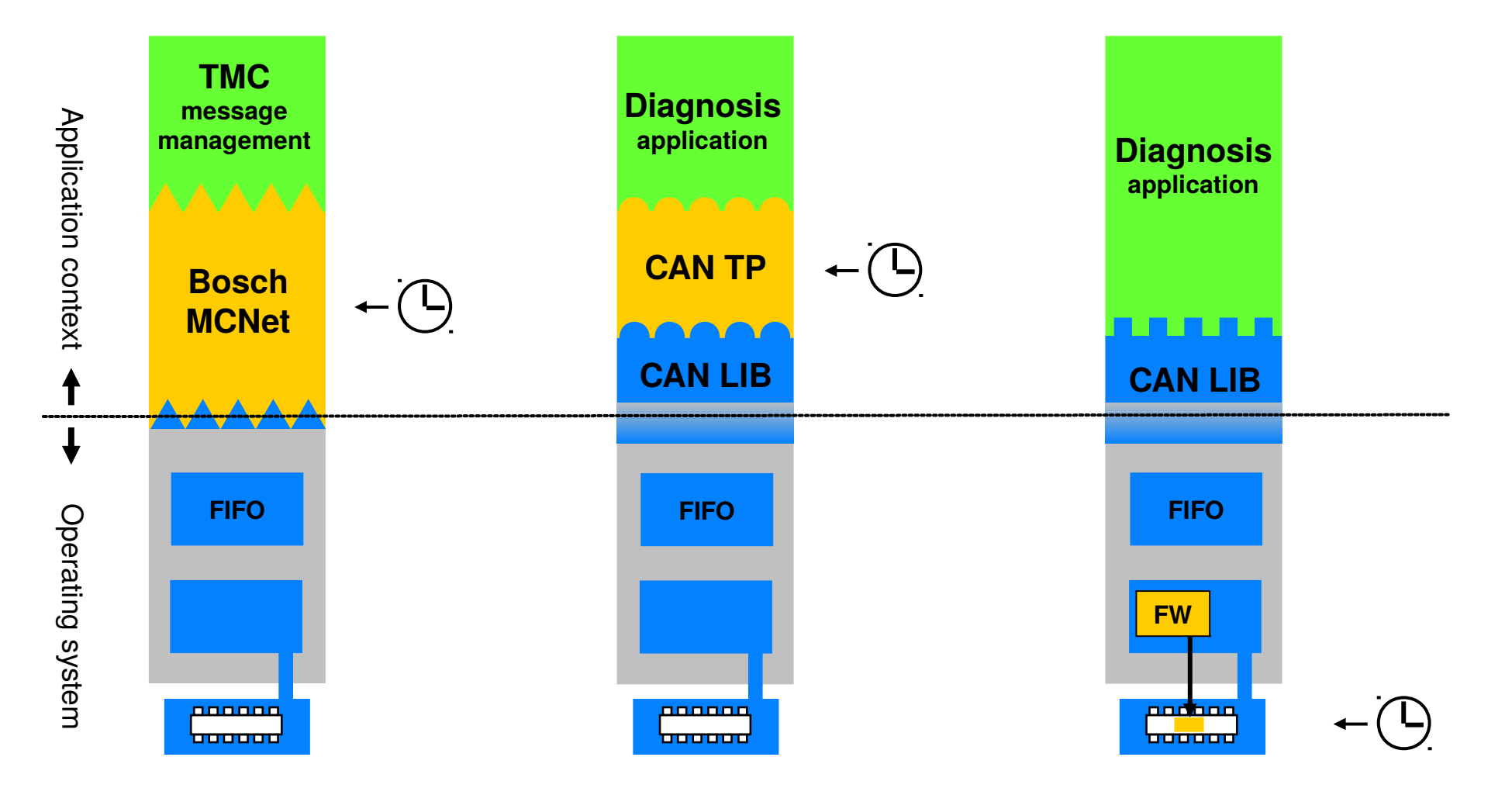

#### **Idea: Meet timing restictions in the operating system context**

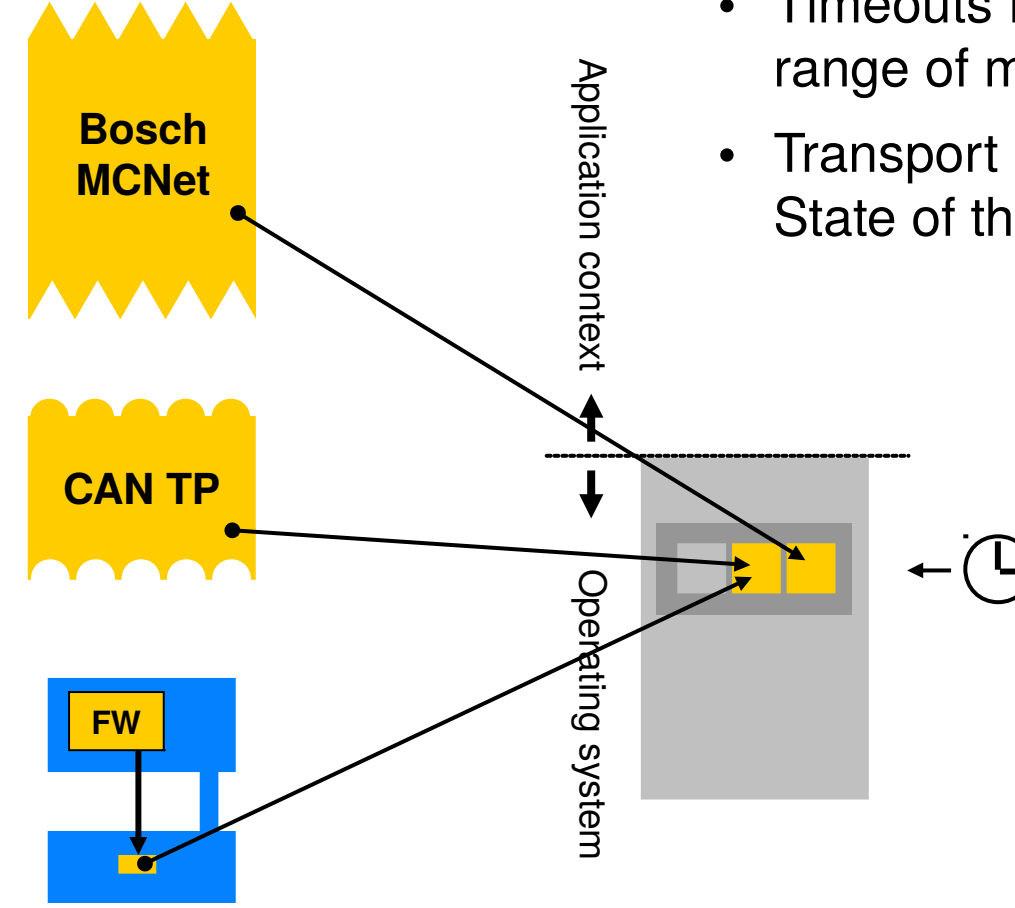

- Timeouts for CAN transport protocols in the range of milliseconds can be realized
- Transport protocols in operation systems are State of the art (eg. TCP known from TCP/IP)

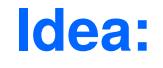

Implement CAN transport protocols inside the operating system context

**Concept idea from 2001**

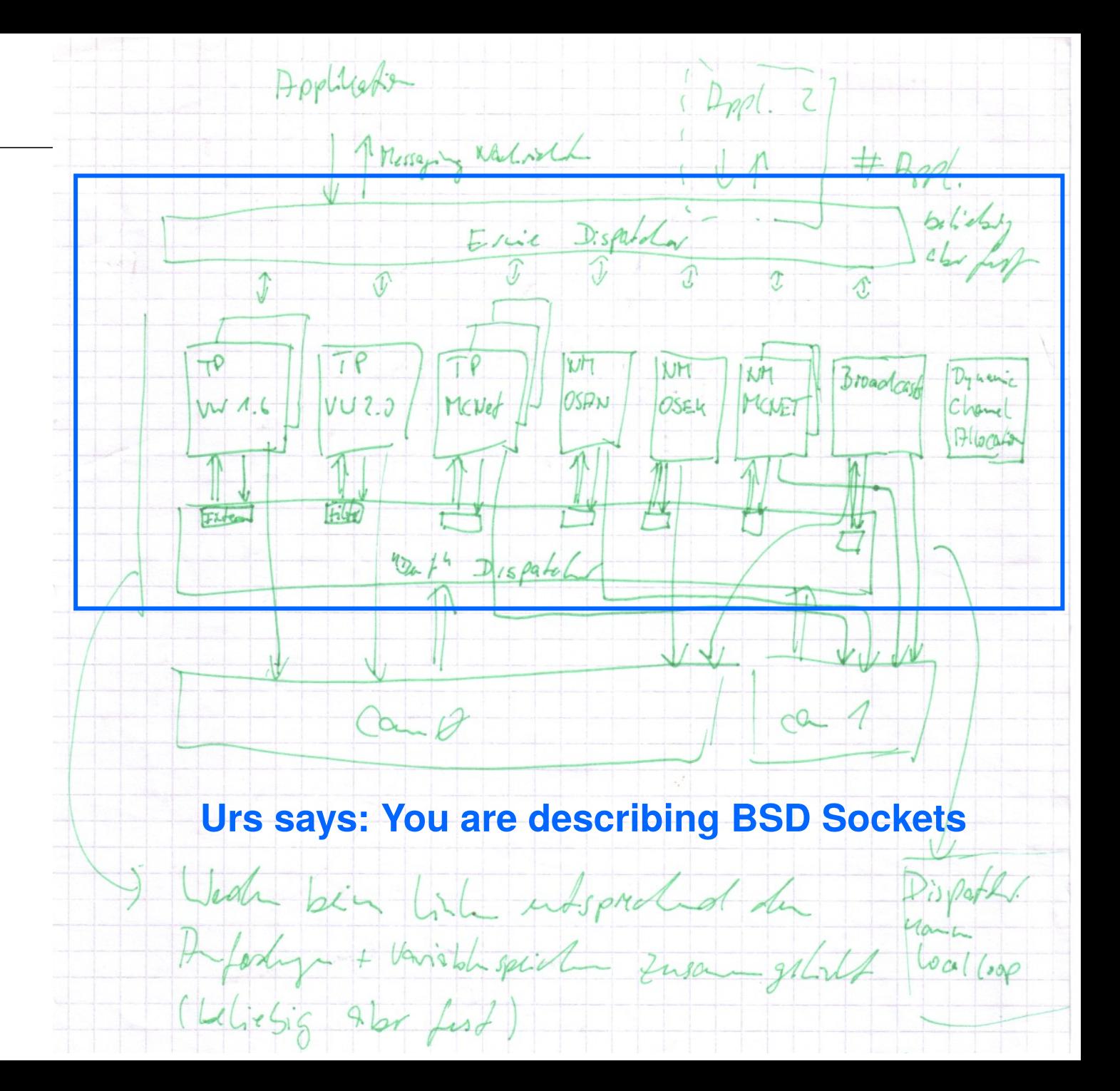

#### **New protocol family for the Controller Area Network (PF\_CAN)**

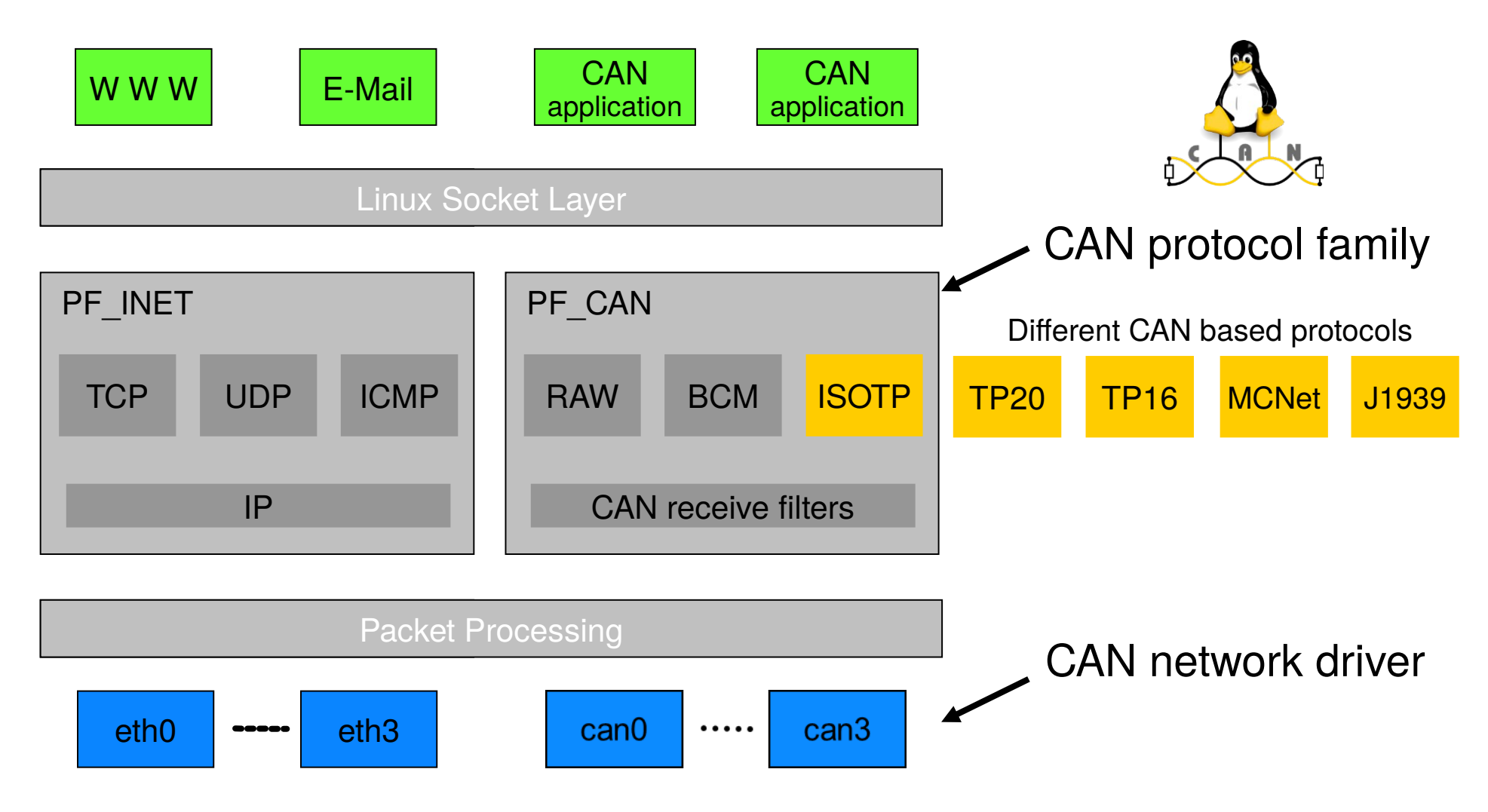

#### **Implications of using network sockets**

- Established socket programming interface to the operating system
- Network driver model for networking hardware (e.g. Ethernet cards)
- Protocols and routing inside the operating system (e.g. for TCP/IP)
- Random number of instances of network protocols
- Existing infrastructure for example for
	- efficient message queues
	- the integration of network hardware drivers

#### **The socket programming interface example: CAN-over-WLAN Bridge**

```
( ...) /* some source code - don't worry */
int can; /* socket handle */
int wlan;
struct can_frame mymsg; /* data structure for CAN frames */
can = socket(PF_CAN, SOCK_DGRAM, CAN_RAW); /* CAN RAW Socket */
wlan = socket(PF_ INET, SOCK_DGRAM, 0); /* UDP/IP Socket */
(..) /* set addresses and CAN filters */
bind(can, (struct sockaddr *)&can_addr, sizeof(can_addr));
connect(wlan, (struct sockaddr *)&in_addr, sizeof(in_addr));
while (1) f
           read(can, &mymsg, sizeof(struct can_frame));
           write(wlan, &mymsg, sizeof(struct can_frame));
}
```
#### **Technical improvement with SocketCAN**

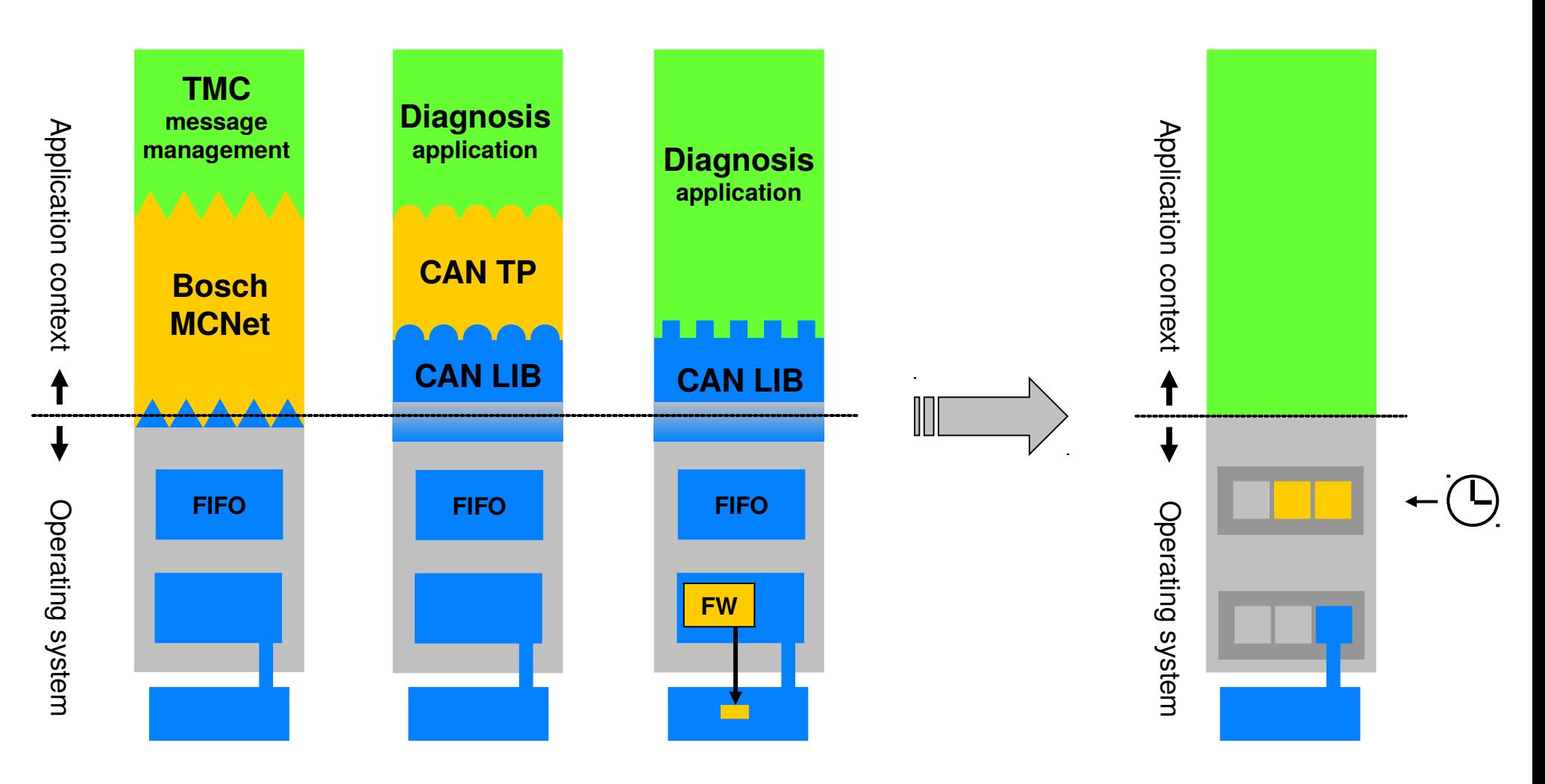

## **The standardized CAN programming interface**

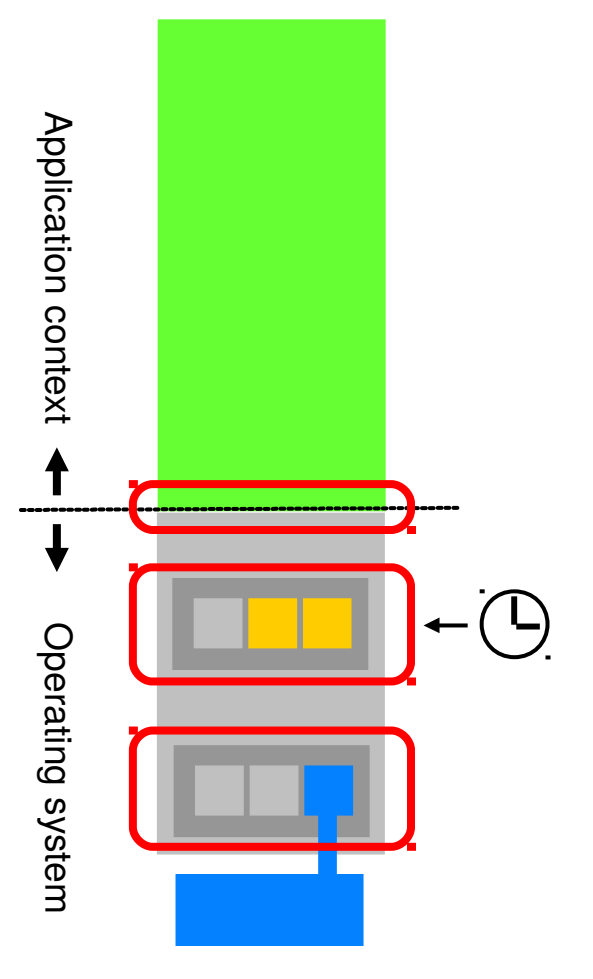

- Definition of CAN specific
	- data structures (eg. struct can\_frame)
	- protocols incorporated in the protocol family PF CAN
	- characteristics of CAN network devices (e.g. bitrates)
- Realizing the requirements from CAN users
	- CAN access without transport protocols ('raw')
	- Filtering of CAN messages
	- Performance
	- Transparency and multi-user capabilities
- Generic interface definition for the use in other operating systems (like QNX, BSD Unix, Windows)

## **Highlights of the protocol family PF\_CAN**

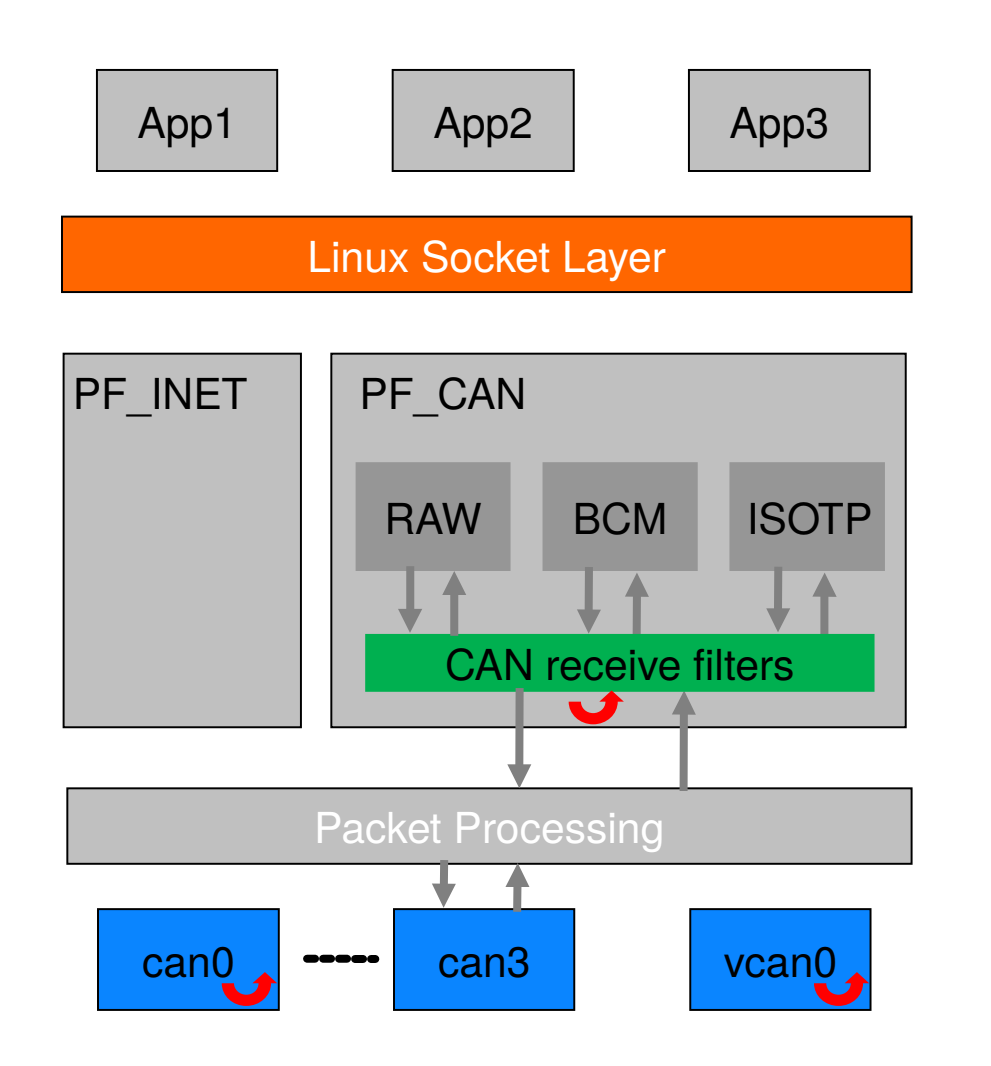

Standard BSD network socket programming interface

Receive filter lists handled inside a software interrupt (Linux NET\_RX softirq)

network device driver model

Network transparency: local echo of **sent** CAN frames on successful transmission

## **Virtual CAN network device driver (vcan)**

- No need for real CAN hardware (available since Linux 2.6.25)
- Local echo of sent CAN frames 'loopback device'
- vcan instances can be created at run-time
- Example: Replay of vehicle log files

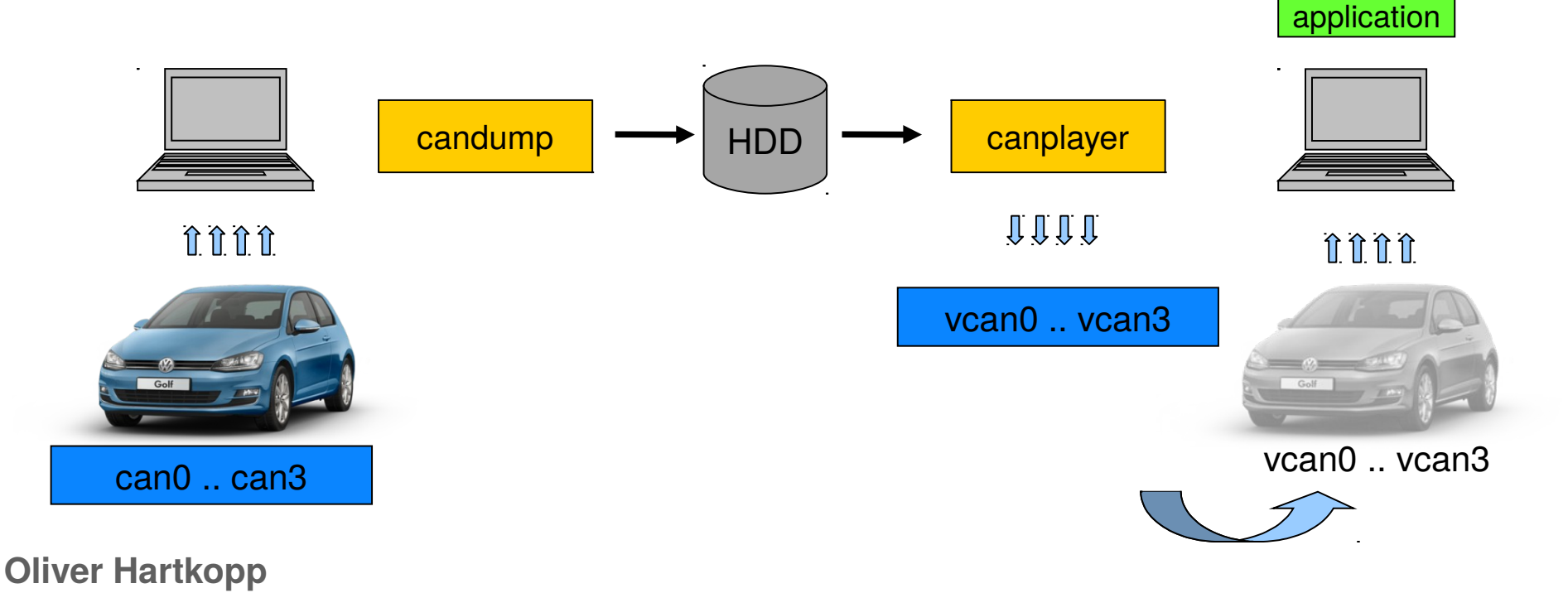

#### **How to create a virtual CAN network device**

• Loading the virtual CAN driver into the Linux kernel

sudo modprobe vcan

• Create a virtual CAN interface

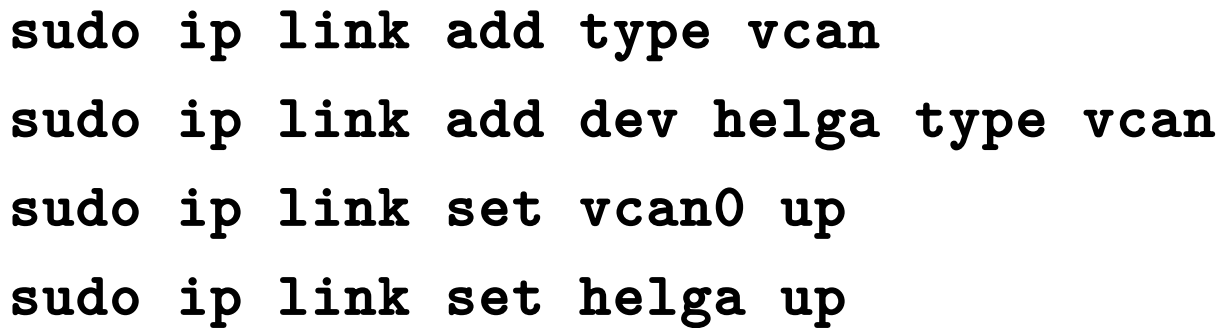

#### **CAN network layer protocols and CAN frame processing**

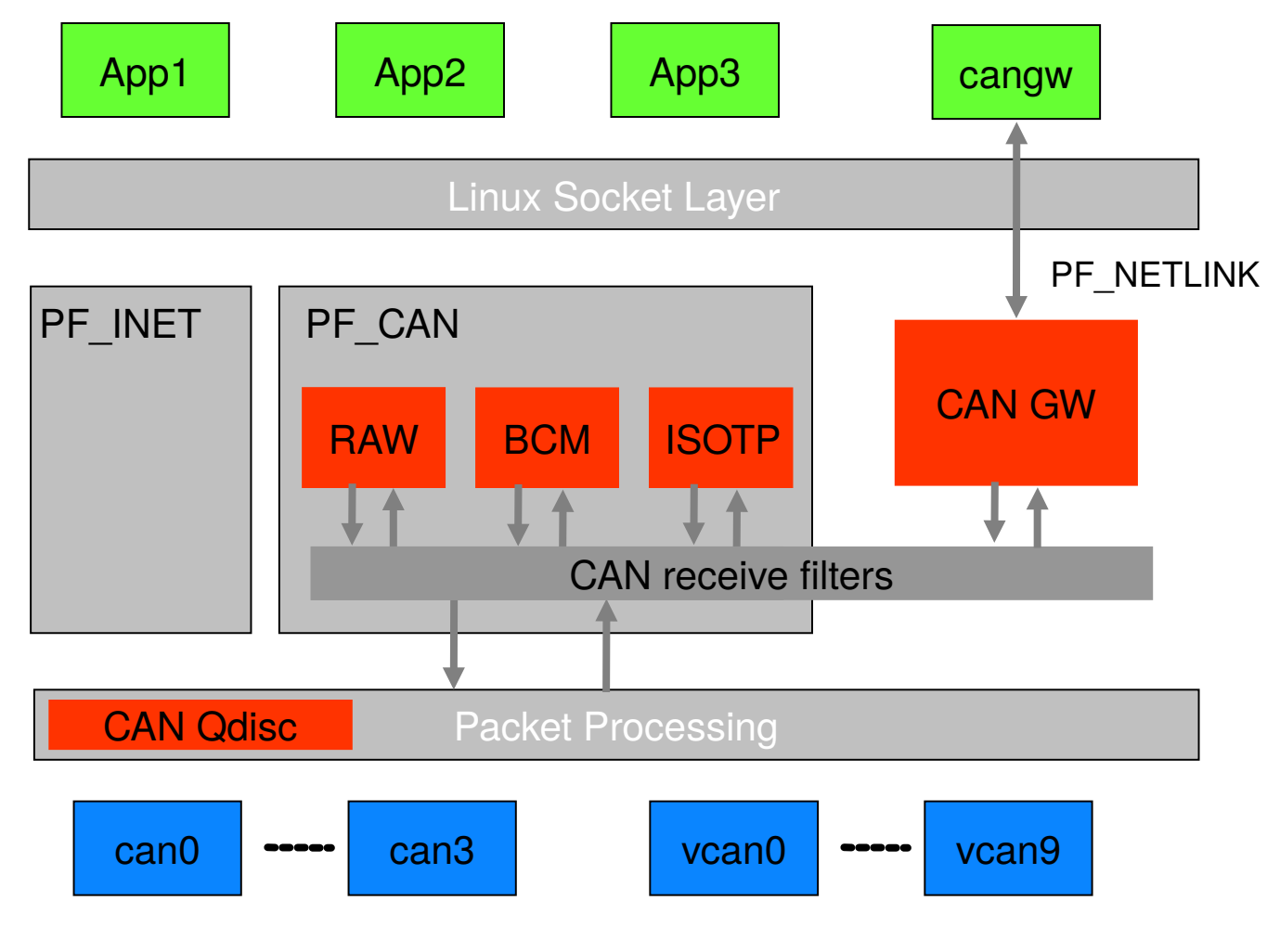

#### **CAN\_RAW – Reading and writing of raw CAN frames**

- Similar to known programming interfaces
	- A socket feels like a private CAN interface
	- per-socket CAN identifier receive filtersets
	- Linux timestamps in nano second resolution
	- Easy migration of existing CAN software
- Multiple applications can run independently
	- Network transparency through local echo of sent frames
	- Functions can be split into different processes

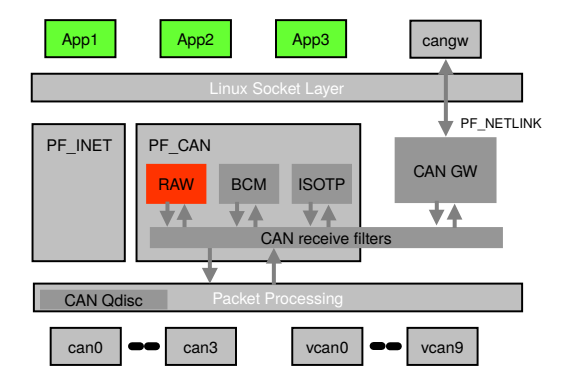

#### **CAN\_RAW – Example CAN-over-WLAN Bridge**

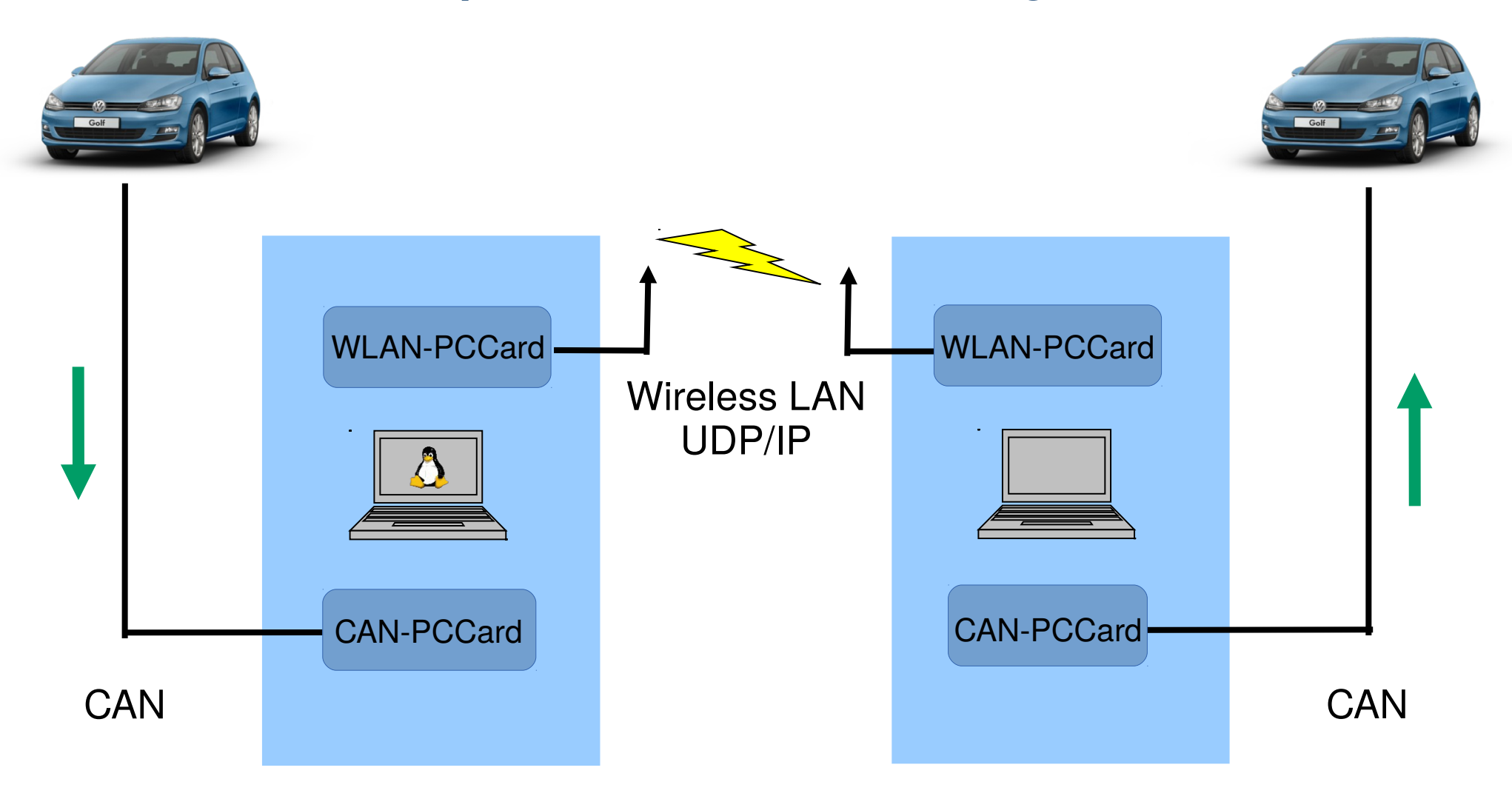

#### **CAN\_RAW – Example CAN-over-WLAN Bridge**

```
( ...) /* some source code - don't worry */
int can; /* socket handle */
int wlan;
struct can_frame mymsg; /* data structure for CAN frames */
can = socket(PF_CAN, SOCK_DGRAM, CAN_RAW); /* CAN RAW Socket */
wlan = socket(PF INET, SOCK DGRAM, 0); /* UDP/IP Socket */
(..) /* set addresses and CAN filters */
bind(can, (struct sockaddr *)&can_addr, sizeof(can_addr));
connect(wlan, (struct sockaddr *)&in_addr, sizeof(in_addr));
while (1) f
           read(can, &mymsg, sizeof(struct can_frame));
           write(wlan, &mymsg, sizeof(struct can_frame));
}
```
#### **CAN\_RAW socket options**

```
/* for socket options affecting the socket (not the global system) */
```

```
enum {
```

```
CAN\_RAW\_FILTER = 1, /* set 0 .. n can_filter(s) */
       CAN_RAW_ERR_FILTER, \qquad /* set filter for error frames */
 CAN_RAW_LOOPBACK, /* local loopback (default:on) */
 CAN_RAW_RECV_OWN_MSGS, /* receive my own msgs (default:off) */
        CAN_RAW_FD_FRAMES, /* allow CAN FD frames (default:off) */
        CAN_RAW_JOIN_FILTERS, /* all filters must match to trigger */
};
/**
 * A filter matches, when
 *
* \longleftarrow <received_can_id> & mask == can_id & mask
 */
struct can_filter {
        canid_t can_id;
        canid_t can_mask;
};
                              https://www.kernel.org/doc/Documentation/networking/can.txt
```
**Oliver Hartkopp**

4.1.1.1 CAN filter usage optimisation

#### **CAN\_RAW related can-utils**

- candump display, filter and log CAN data to files
- cansend send a single frame
- cangen generate (random) CAN traffic
- canplayer replay CAN logfiles
- canbusload calculate and display the CAN busload

**Oliver Hartkopp**

<https://github.com/linux-can/can-utils>

## **CAN\_BCM – timer support and filters for cyclic messages**

- Executes in operating system context
- Programmable by BCM socket commands
- CAN receive path functions
	- Filter bit-wise content in CAN frame payload
	- Throttle update rate for changed received data
	- Detect timeouts of cyclic messages (deadline monitoring)
- CAN transmit path functions
	- Autonomous timer based sending of CAN frames
	- Multiplex CAN messages and instant data updates

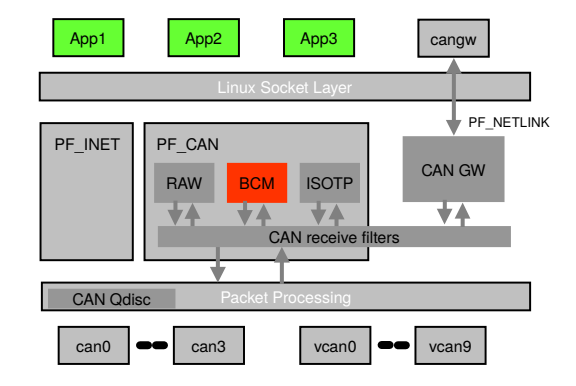

#### **CAN\_BCM – Vehicle data access prototyping technology**

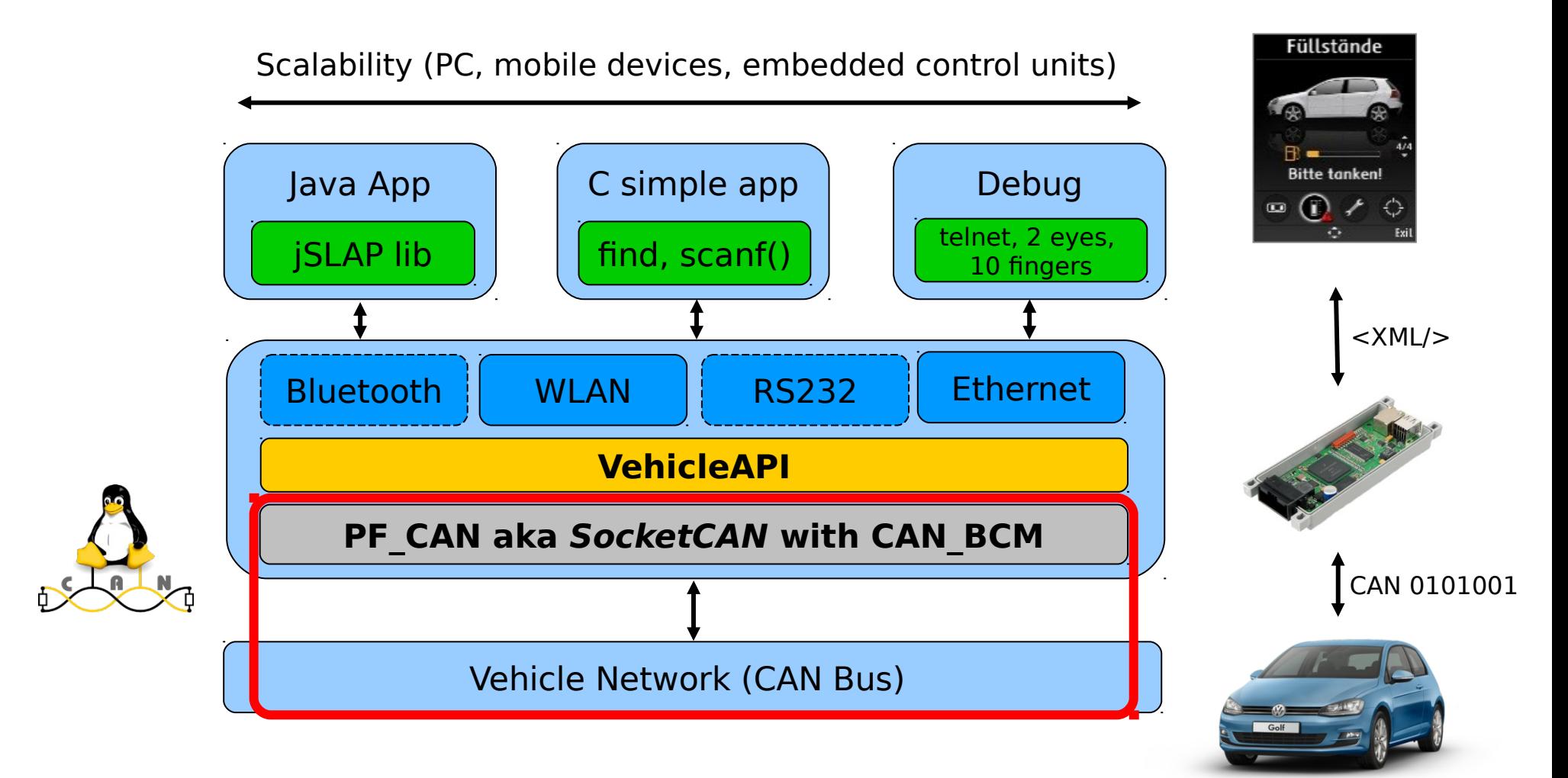

#### **CAN\_BCM programming interface opcodes**

enum {

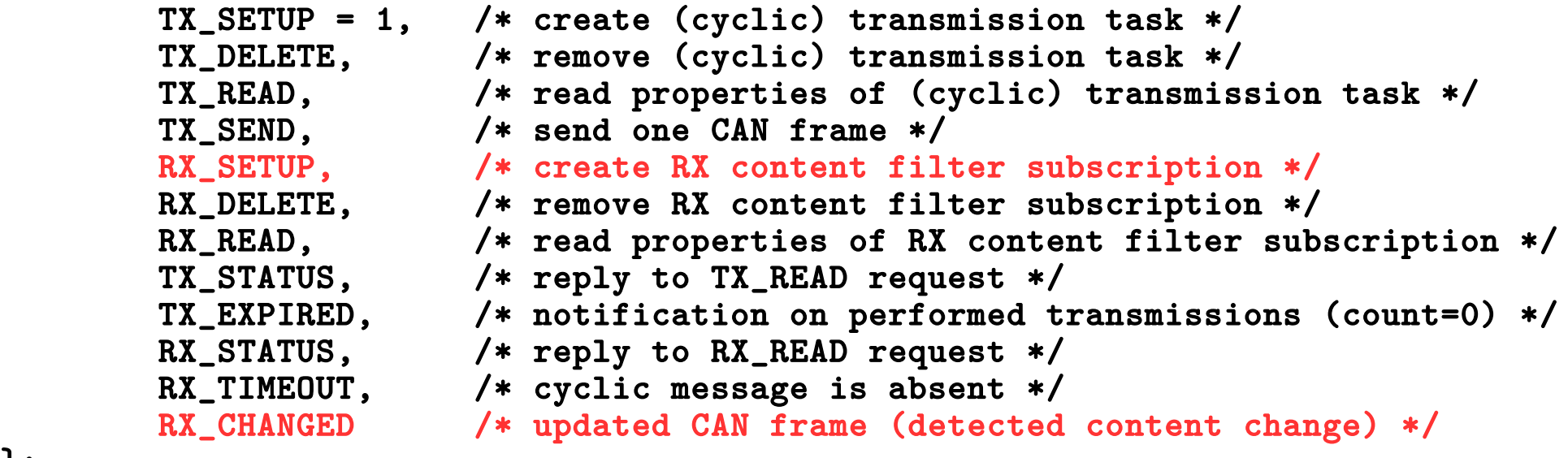

};

#### **CAN\_BCM programming interface msg structure & flags**

```
struct bcm_msg_head {
         __u32 opcode;
         __u32 flags;
         __u32 count;
         struct bcm_timeval ival1, ival2;
         canid_t can_id;
         __u32 nframes;
         struct can_frame frames[0];
};
```
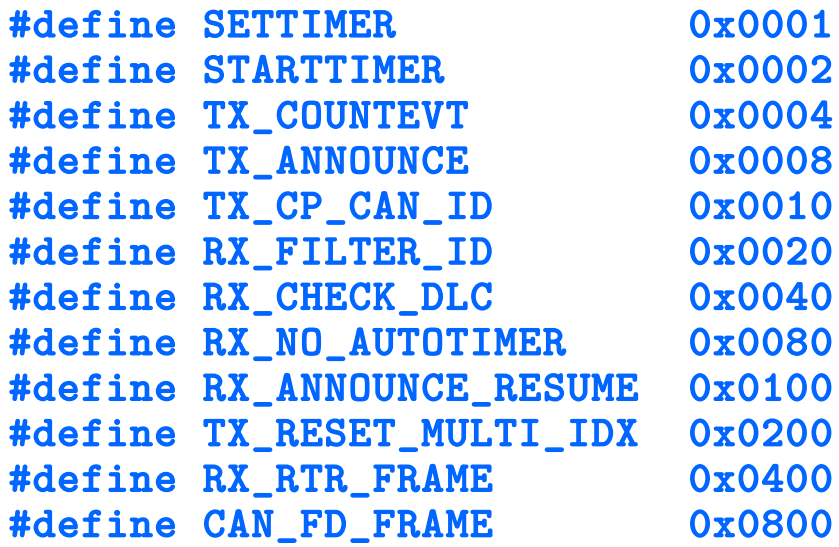

#### **CAN\_BCM programming interface example**

```
if ((s = socket(PF_CAN, SOCK_DGRAM, CAN_BCM)) < 0) {
                  perror("socket");
        return 1;<br>}
 }
         addr.can_family = PF_CAN;
         strcpy(ifr.ifr_name, "vcan2");
         ioctl(s, SIOCGIFINDEX, &ifr);
        addr \cdot can \text{if index} = \text{ifr} \cdot \text{ifr} \text{if index}; if (connect(s, (struct sockaddr *)&addr, sizeof(addr)) < 0) {
                 perror("connect");
                  return 1;
         }
         txmsg.msg_head.opcode = RX_SETUP;
        txmsg.msg\_head.can_id = 0x042; txmsg.msg_head.flags = SETTIMER|RX_FILTER_ID;
         txmsg.msg_head.ival1.tv_sec = 4;
         txmsg.msg_head.ival1.tv_usec = 0;
         txmsg.msg_head.ival2.tv_sec = 2;
         txmsg.msg_head.ival2.tv_usec = 0;
         txmsg.msg_head.nframes = 0;
                                              Multiple RX_SETUP's on different
                                              CAN interfaces via sendto() syscall
```
**Oliver Hartkopp**

<https://github.com/linux-can/can-tests>

#### **CAN\_BCM related can-utils**

- cansniffer display differences (in short)
- **bcmserver** interactive BCM configuration (remote/local)
- socketcand use CAN BCM sockets via TCP/IP sockets

**Oliver Hartkopp**

<https://github.com/linux-can/can-utils> <https://github.com/dschanoeh/socketcand>

## **CAN\_ISOTP – CAN transport protocol ISO 15765-2:2016**

- Segmented transfer of application content
- Transfer up to 4095 (\*) bytes per ISO-TP PDU
- Bidirectional communication on two CAN IDs

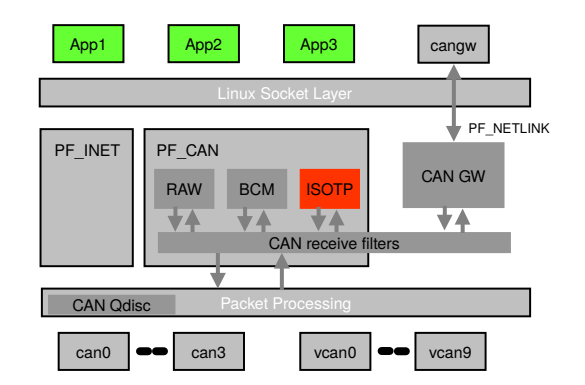

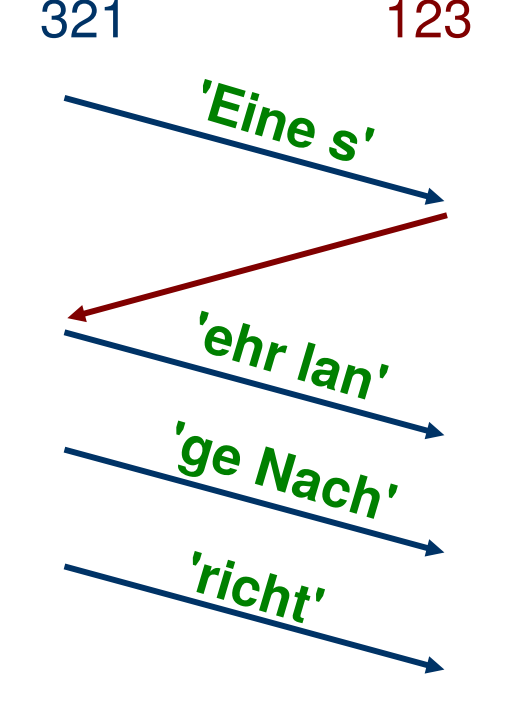

First Frame

Flow Control (stmin = 1 sec)

Consecutive Frame

Consecutive Frame

Consecutive Frame

 $(*)$  = 15765-2:2016: 32 bit = 4GB

#### **CAN\_ISOTP – Code example (UDS is just one step ahead!)**

Creation of a point-to-point ISO 15765-2 transport channel:

```
struct ifreq ifr;
struct sockaddr_can addr;
char data[] = "Eine sehr lange Nachricht"; /* "a very long message" */
s = socket(PF_CAN, SOCK_DGRAM, CAN_ISOTP); /* create socket instance */addr.can_family = AF_CAN; /* address family AF_CAN */
addr.can_ifindex = ifr.ifr_ifindex; \overline{y} /* CAN interface index e.g. for can0 */<br>addr.can addr.tp.tx id = 0x321; \overline{y} /* transmit on this CAN ID */
addr.cam\_addr.tp.txt\_id = 0x321;addr.can\_addr.tp.rx\_id = 0x123; /* receive on this CAN ID */
bind(s, (struct sockaddr *)&addr, sizeof(addr)); /* establish datagramm communication */
write(s, data, strlen(data));<br>
read(s, data, strlen(data));<br>
/* reception of messages */
read(s, data, strlen(data));close(s); /* close socket instance */
```
'Normal' application programmers can easily write applications for the vehicle using established techniques from the standard-IT!

#### **Open Source tools for ISO-TP**

Sending of "Eine sehr lange Nachricht" via ISO-TP

```
oliver@linuxbox:~$ echo "45 69 6e 65 20 73 65 68 72 20 6c 61 6e 67 65 20 
4e 61 63 68 72 69 63 68 74" | isotpsend -s 321 -d 123 can0
```

```
oliver@linuxbox:~$ isotpdump -c -a -s 321 -d 123 can0
 can0 321 [8] [FF] ln: 25 data: 45 69 6E 65 20 73 - 'Eine s'
can0 123 [3] [FC] FC: 0 = CTS # BS: 0 = \text{off} # STmin: 0x00 = 0 ms
 can0 321 [8] [CF] sn: 1 data: 65 68 72 20 6C 61 6E - 'ehr lan'
 can0 321 [8] [CF] sn: 2 data: 67 65 20 4E 61 63 68 - 'ge Nach'
 can0 321 [6] [CF] sn: 3 data: 72 69 63 68 74 - 'richt'
```

```
oliver@linuxbox:~$ candump -a can0
  can0 321 [8] 10 19 45 69 6E 65 20 73 '..Eine s'
  can0 123 [3] 30 00 00 '0..'
  can0 321 [8] 21 65 68 72 20 6C 61 6E '!ehr lan'
  can0 321 [8] 22 67 65 20 4E 61 63 68 '"ge Nach'
  can0 321 [6] 23 72 69 63 68 74 '#richt'
                                                    (colored by hand)
```
#### **CAN\_ISOTP related can-utils**

- isotpsend send a single ISO-TP PDU
- isotprecv receive ISO-TP PDU(s)
- isotpsniffer 'wiretap'  $ISO-TP$   $PDU(s)$
- isotpdump 'wiretap' and interpret CAN messages (CAN RAW)
- isotptun create a bi-directional IP tunnel on CAN via ISO-TP
- socketcand use CAN ISOTP sockets via TCP/IP sockets

**Oliver Hartkopp**

<https://github.com/linux-can/can-utils> <https://github.com/dschanoeh/socketcand>

#### **CAN\_ISOTP options of isotpsend**

```
Usage: isotpsend [options] <CAN interface>
Options: -s <can_id> (source can_id. Use 8 digits for extended IDs)
         -d <can_id> (destination can_id. Use 8 digits for extended IDs)
         -x <addr>[:<rxaddr>] (extended addressing / opt. separate rxaddr)
          -p [tx]:[rx] (set and enable tx/rx padding bytes)
         -P <mode> (check rx padding for (l)ength (c)ontent (a)ll)
          -t <time ns> (frame transmit time (N_As) in nanosecs)
          -f <time ns> (ignore FC and force local tx stmin value in nanosecs)
         -D <len> (send a fixed PDU with len bytes - no STDIN data)
          -L <mtu>:<tx_dl>:<tx_flags> (link layer options for CAN FD)
```
CAN IDs and addresses are given and expected in hexadecimal values. The pdu data is expected on STDIN in space separated ASCII hex values.

> <https://github.com/linux-can/can-utils> <https://github.com/hartkopp/can-isotp-modules>

#### **PPPoC: How to build an Internet Protocol Tunnel?**

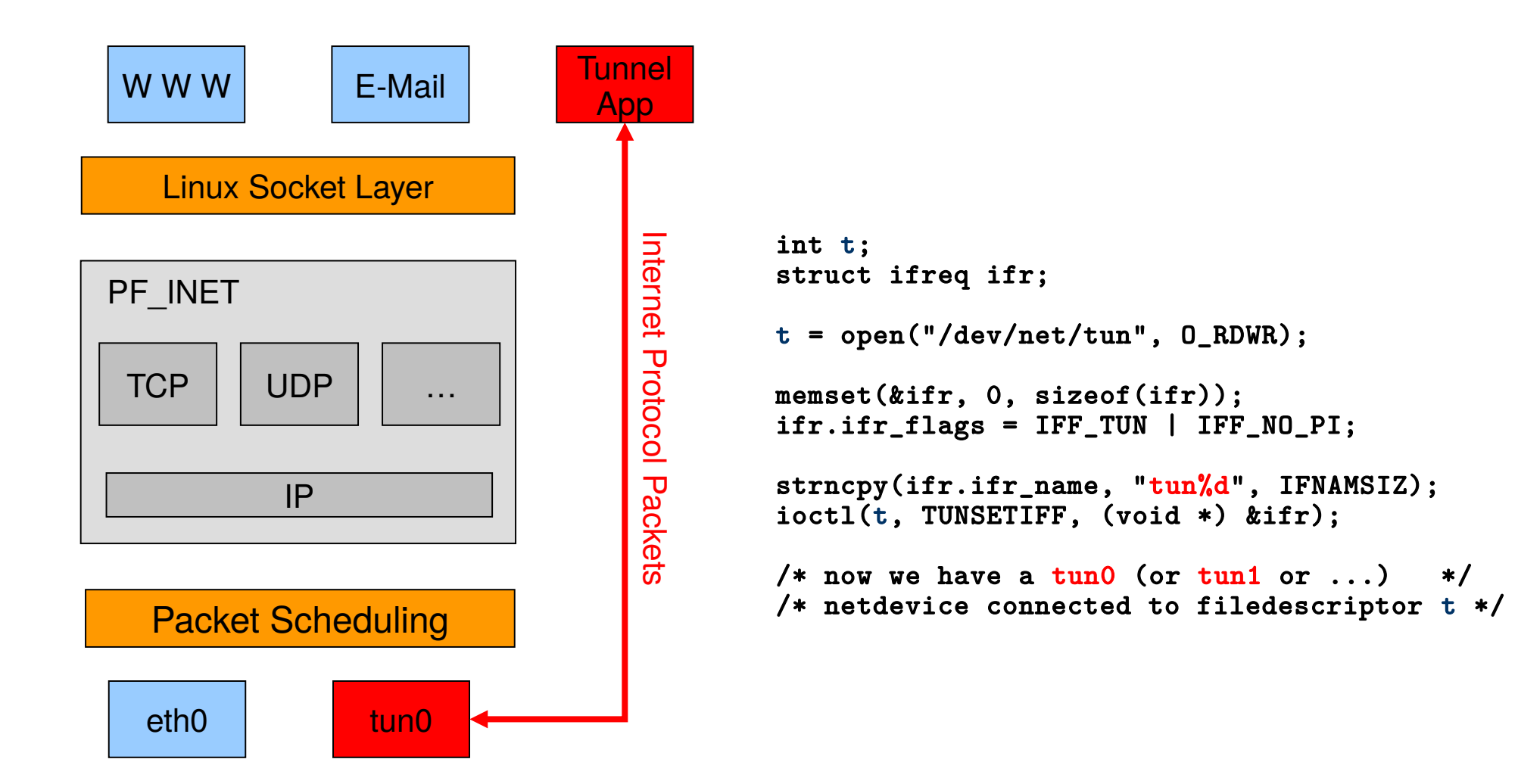

#### **PPPoC: Internet Protokoll Tunnel over ISO 15765-2**

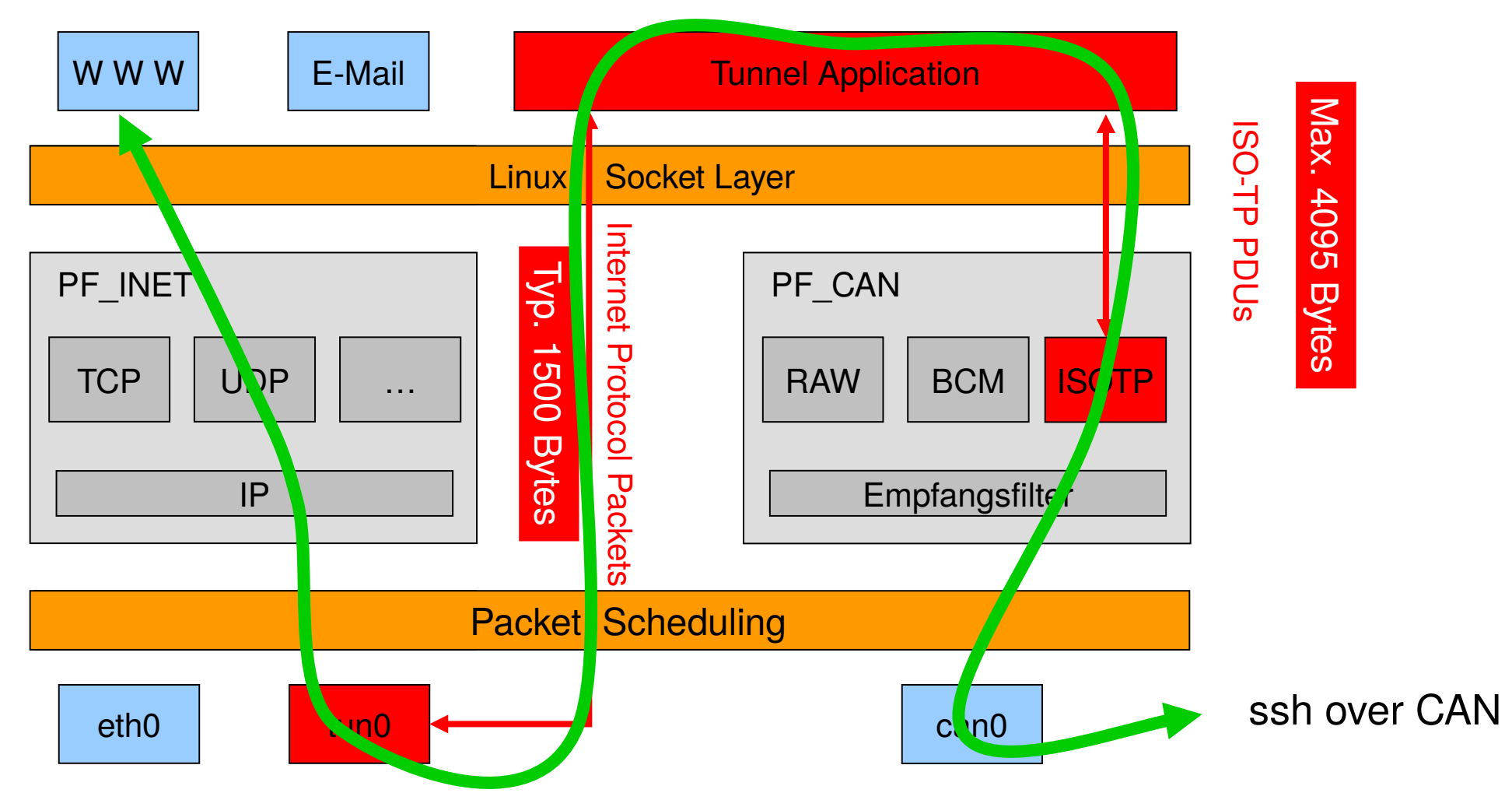

### **CAN\_GW – Linux kernel based CAN frame routing**

- Efficient CAN frame routing in OS context
- Re-use of Linux networking technology
	- PF CAN receive filter capabilities
	- Linux packet processing NET RX softirq
	- PF\_NETLINK based configuration interface (known from Linux network routing configuration like 'iptables')
- Optional CAN frame modifications on the fly
	- Modify CAN identifier, data length code, payload data with AND/OR/XOR/SET operations
	- Calculate XOR and CRC8 checksums after modification
	- Support of different CRC8 profiles (1U8, 16U8, SFFID XOR)

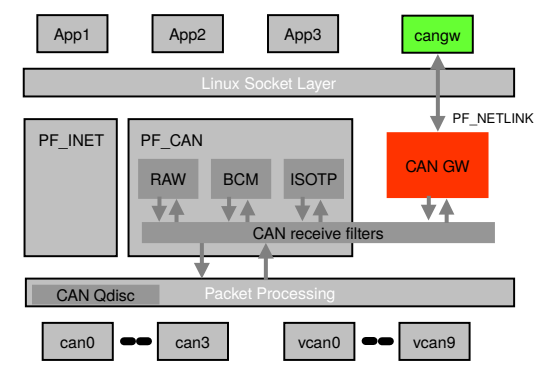

## **CAN\_GW – Routing & modification configuration entity**

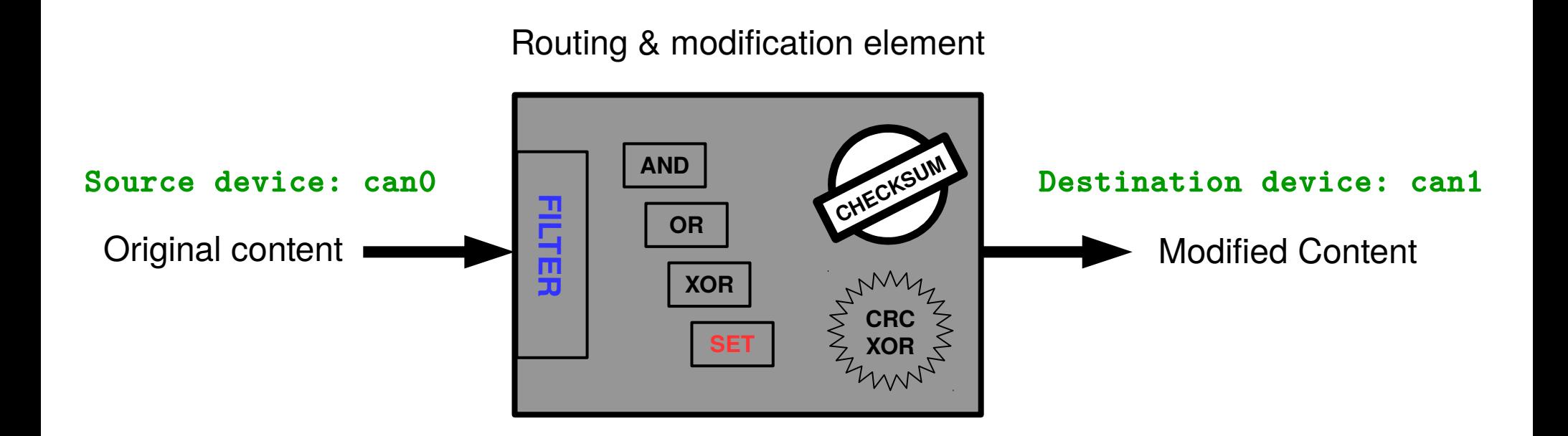

cangw -A -s can0 -d can1 -e -f 123:C00007FF -m SET:IL:333.4.1122334455667788

#### **CAN\_GW – Routing & modification 'preparation'**

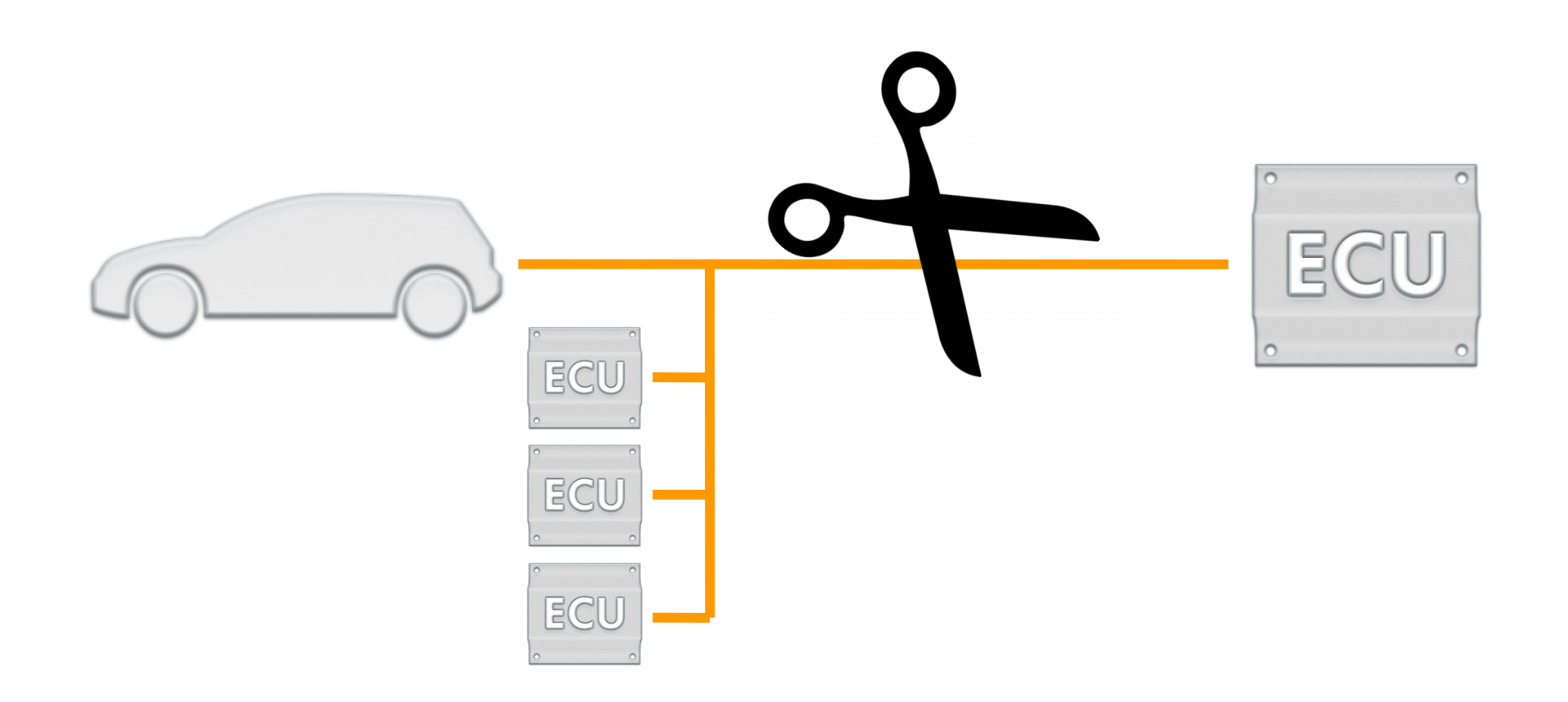

#### **CAN\_GW – Routing & modification setup example**

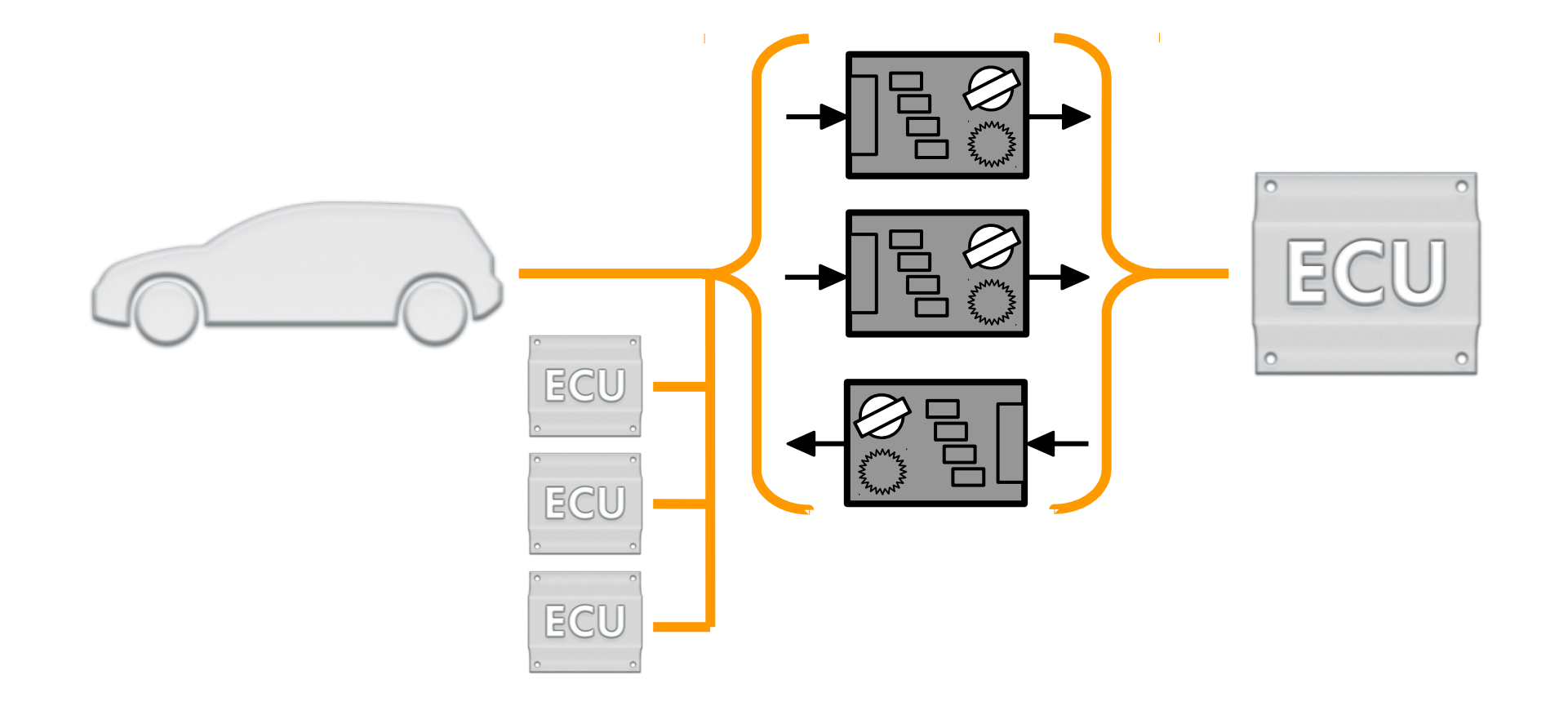

#### **SocketCAN – concepts & usage**

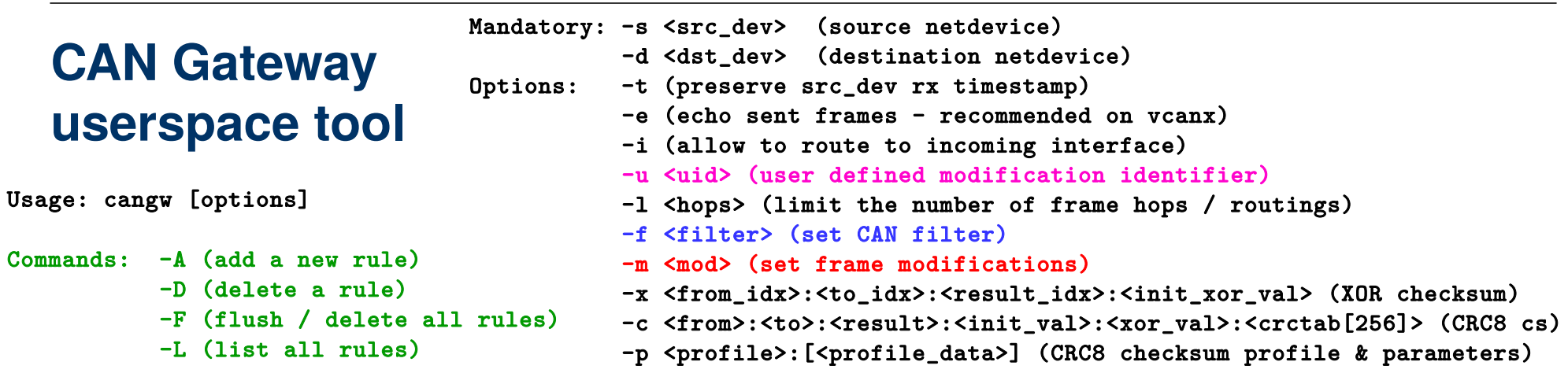

Values are given and expected in hexadecimal values. Leading 0s can be omitted.

<filter> is a <value>:<mask> CAN identifier filter <mod> is a CAN frame modification instruction consisting of <instruction>:<can\_frame-elements>:<can\_id>.<can\_dlc>.<can\_data> - <instruction> is one of 'AND' 'OR' 'XOR' 'SET' - <can\_frame-elements> is \_one\_ or \_more\_ of 'I'dentifier 'L'ength 'D'ata - <can\_id> is an u32 value containing the CAN Identifier - <can\_dlc> is an u8 value containing the data length code (0 .. 8) - <can\_data> is always eight(!) u8 values containing the CAN frames data The max. four modifications are performed in the order AND -> OR -> XOR -> SET Example: cangw -A -s can0 -d vcan3 -e -f 123:C00007FF -m SET:IL:333.4.1122334455667788 Supported CRC 8 profiles: Profile '1' (1U8) - add one additional u8 value

```
Profile '2' (16U8) - add u8 value from table [16] indexed by (data [1] & 0xF)
Profile '3' (SFFID_XOR) - add u8 value (can_id & 0xFF) ^ (can_id >> 8 & 0xFF)
```
## **Traffic shaping for CAN frames**

- Multiple applications can share one CAN bus
- Different per-application requirements
	- **Timing requirements** for cyclic messages or transport protocol timeouts
	- **Bandwidth requirements**

App1 | App2 cangw PF\_NETLINK PF INET  $\prod$  PF CAN CAN GW **ISOTF** ₩ CAN receive filters CAN Qdisc can0  $\bullet$  can3 vcan0  $\bullet$  vcan9

- How to ensure priority handling for outgoing CAN frames ?? (CAN network interfaces just implement a short FIFO queue)
- Similar requirements are known from Internet Protocol traffic (e.g. to reduce bandwidth for peer-to-peer networking)

#### **Traffic shaping for CAN frames – Why you need it ...**

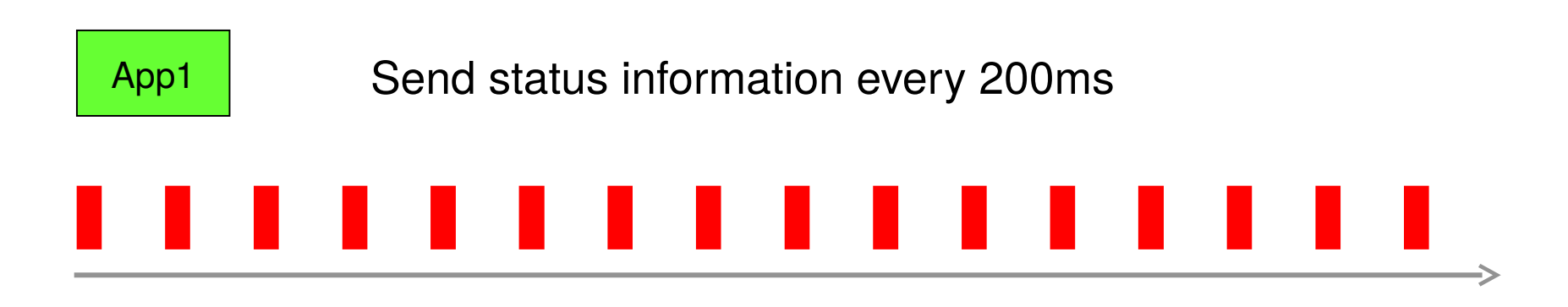

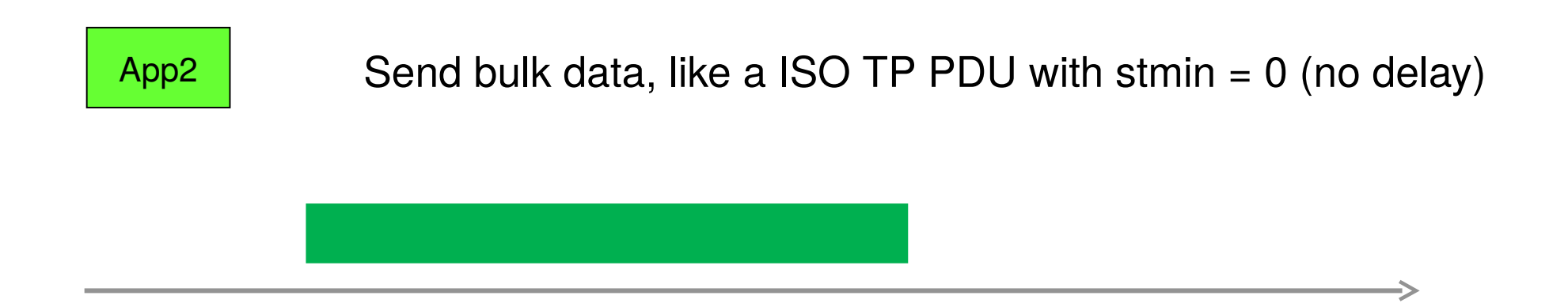

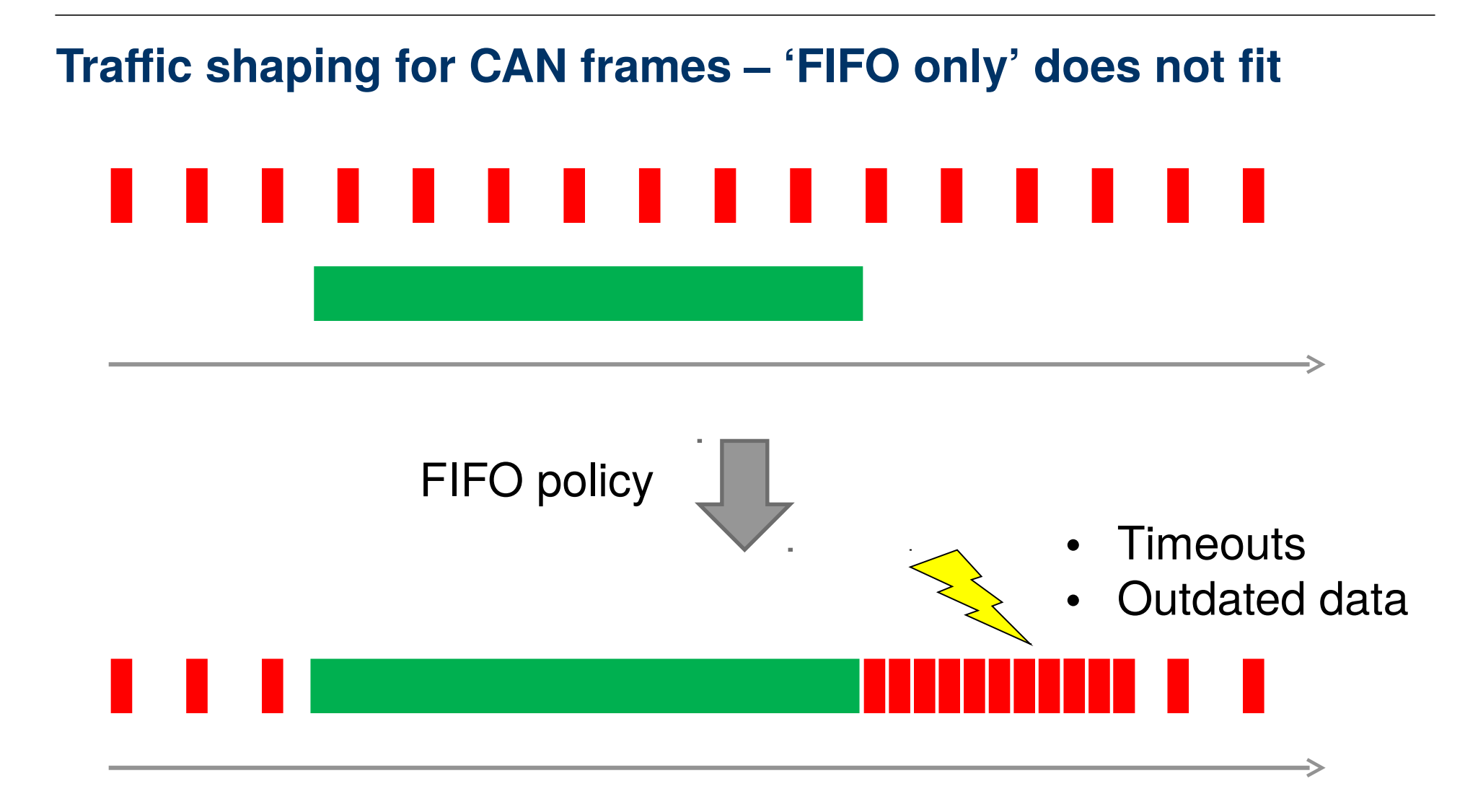

## **Linux Queueing Disciplines for CAN Frames**

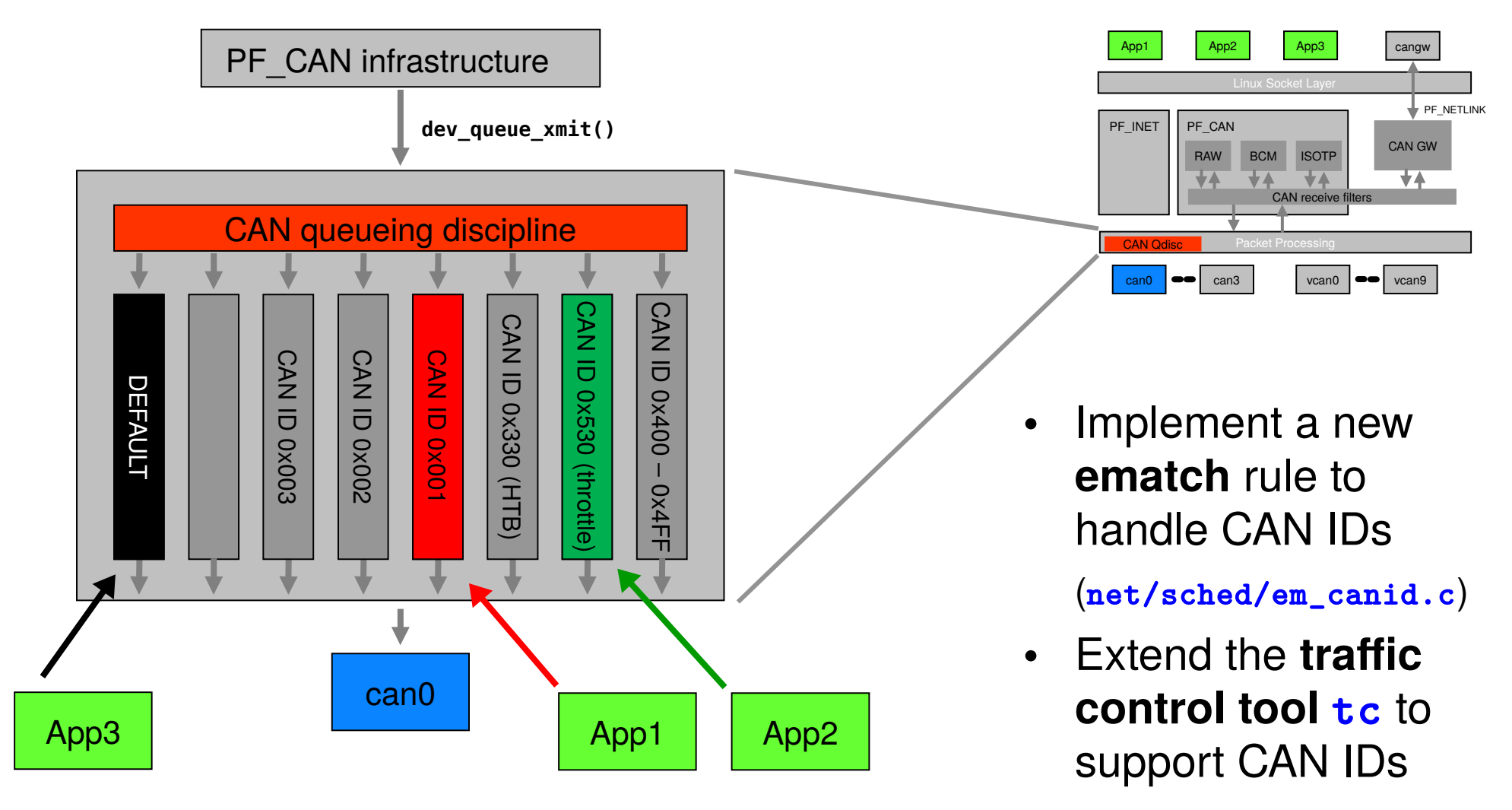

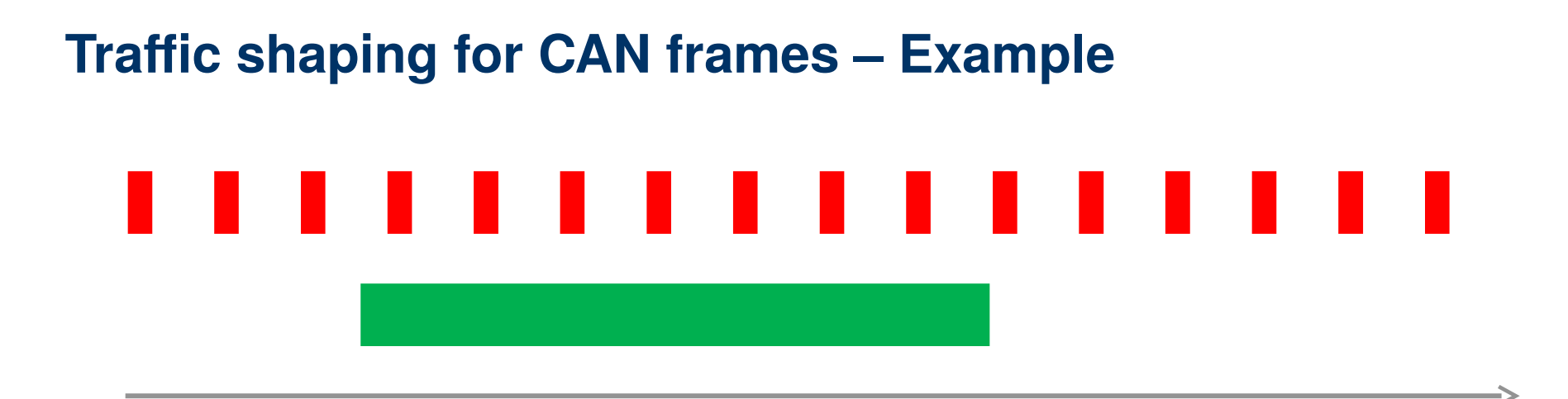

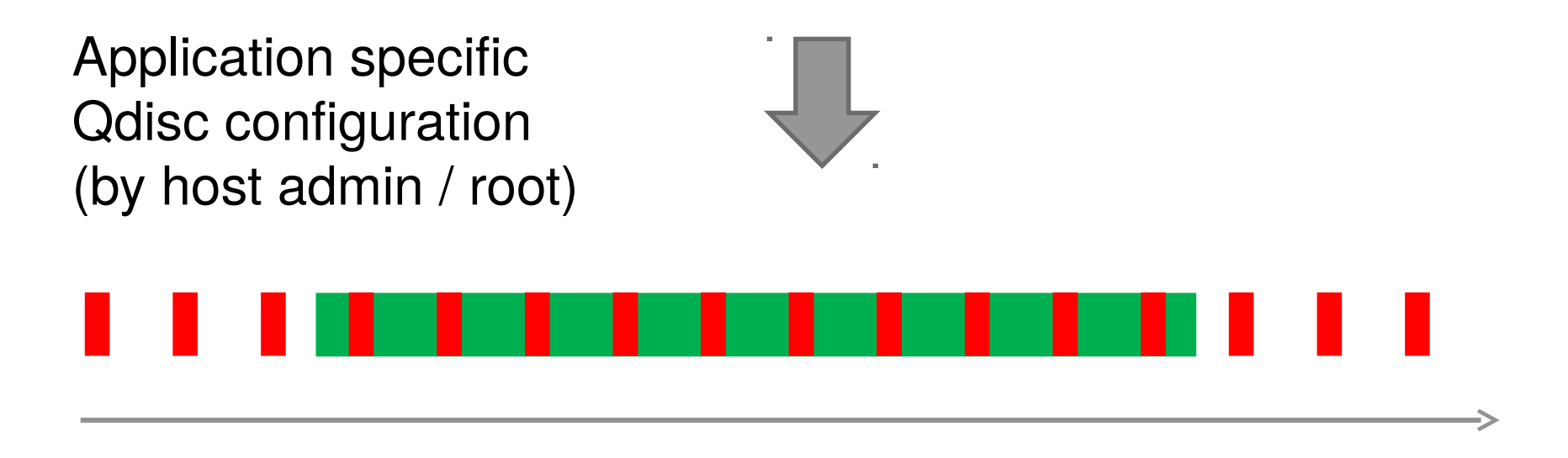

<http://rtime.felk.cvut.cz/can/socketcan-qdisc-final.pdf>

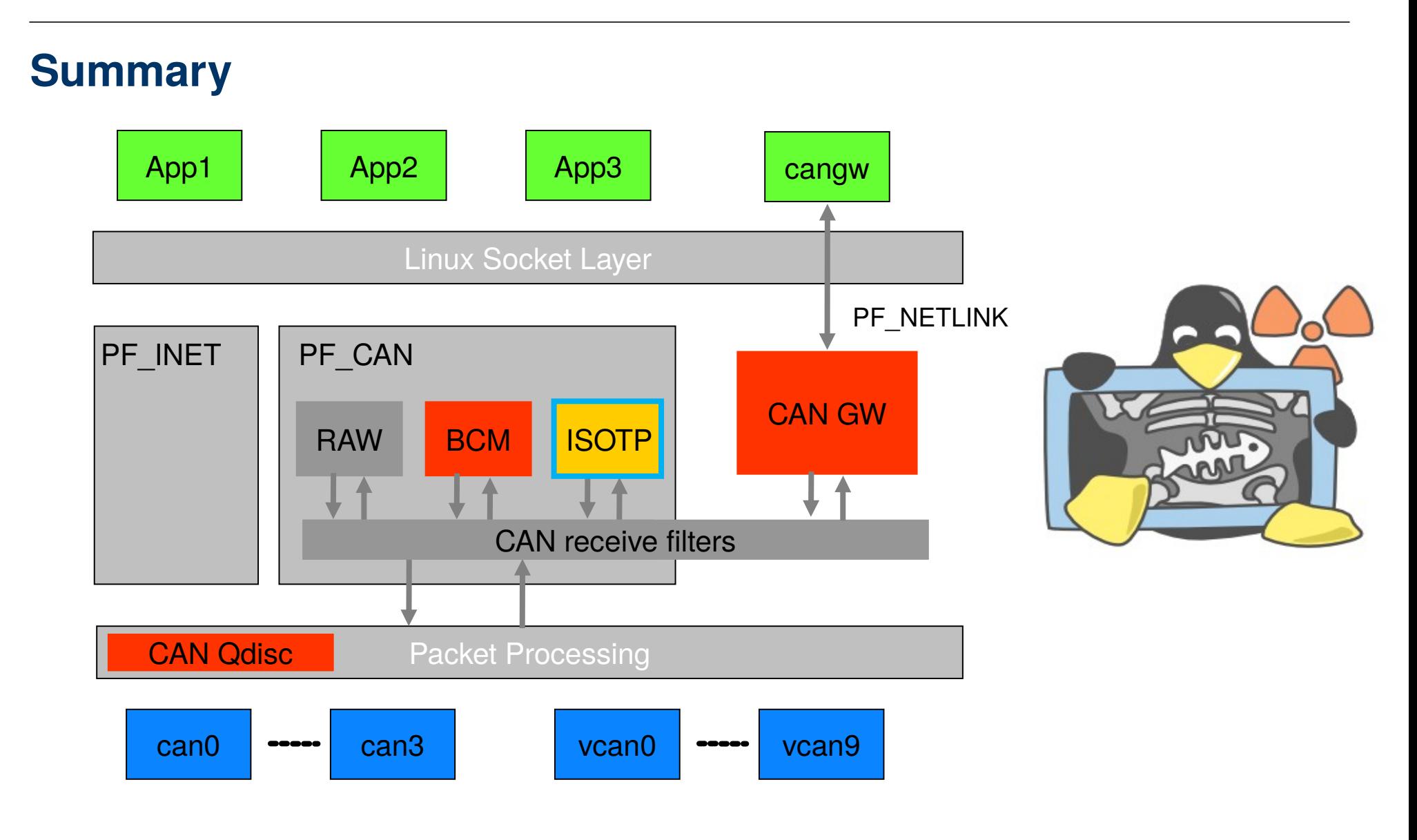

#### **CAN related Lines of Code summary (Linux 4.11–rc4)**

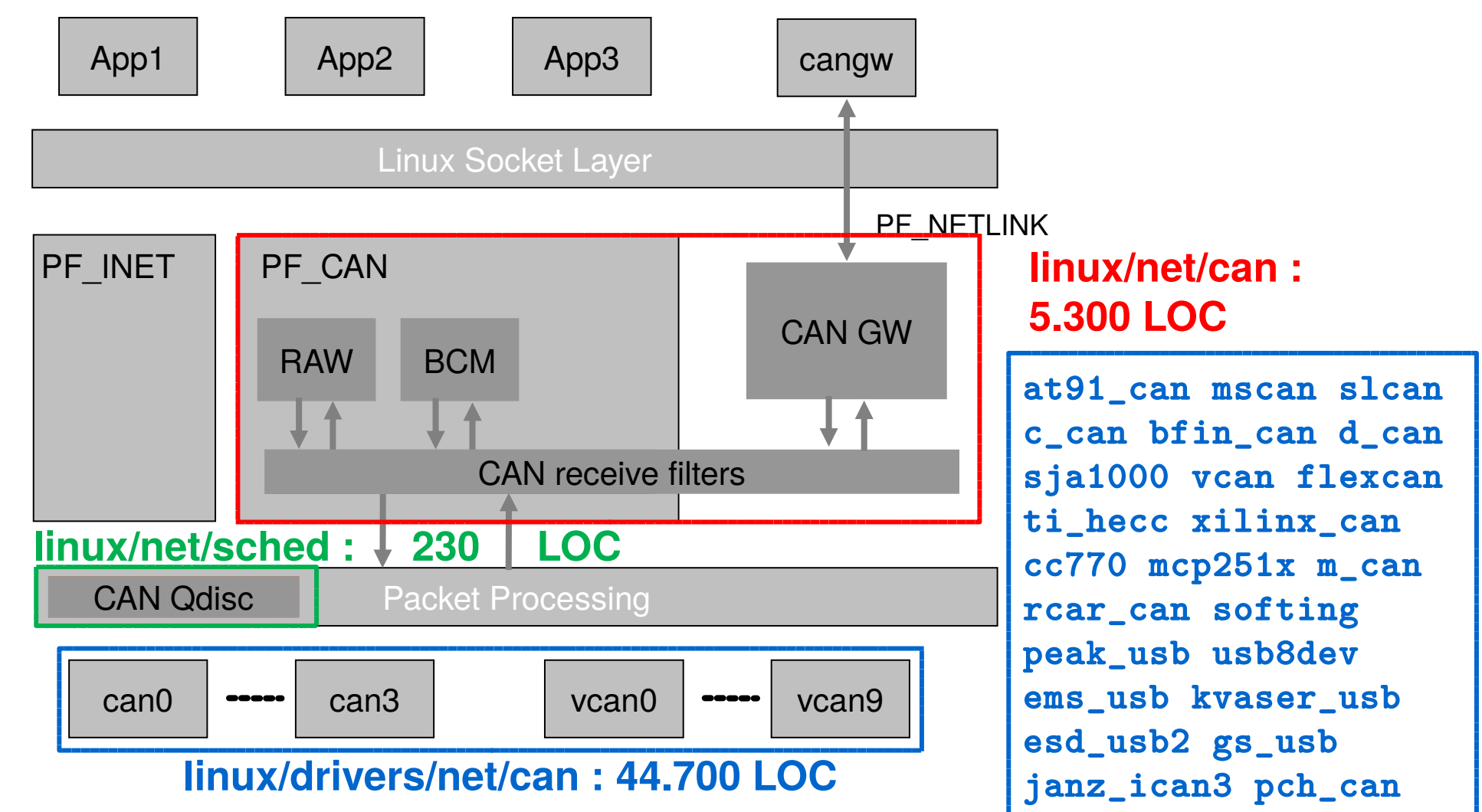

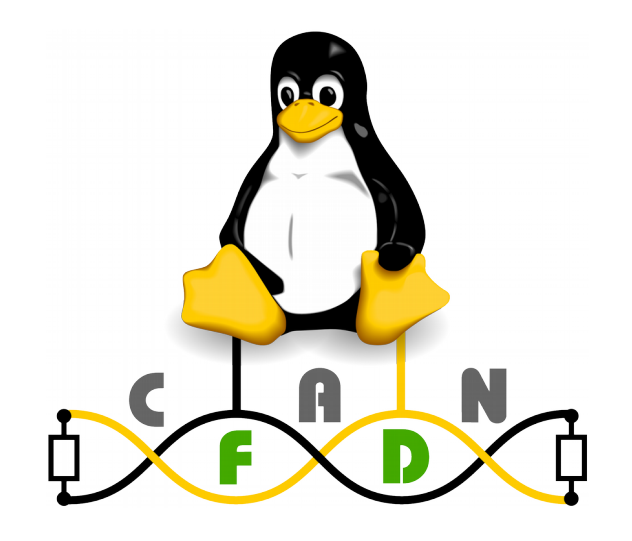

# **CAN FD Integration in Linux Adopting CAN with Flexible Data rate**

### **Switching from CAN 2.0B to CAN FD by using the reserved bit**

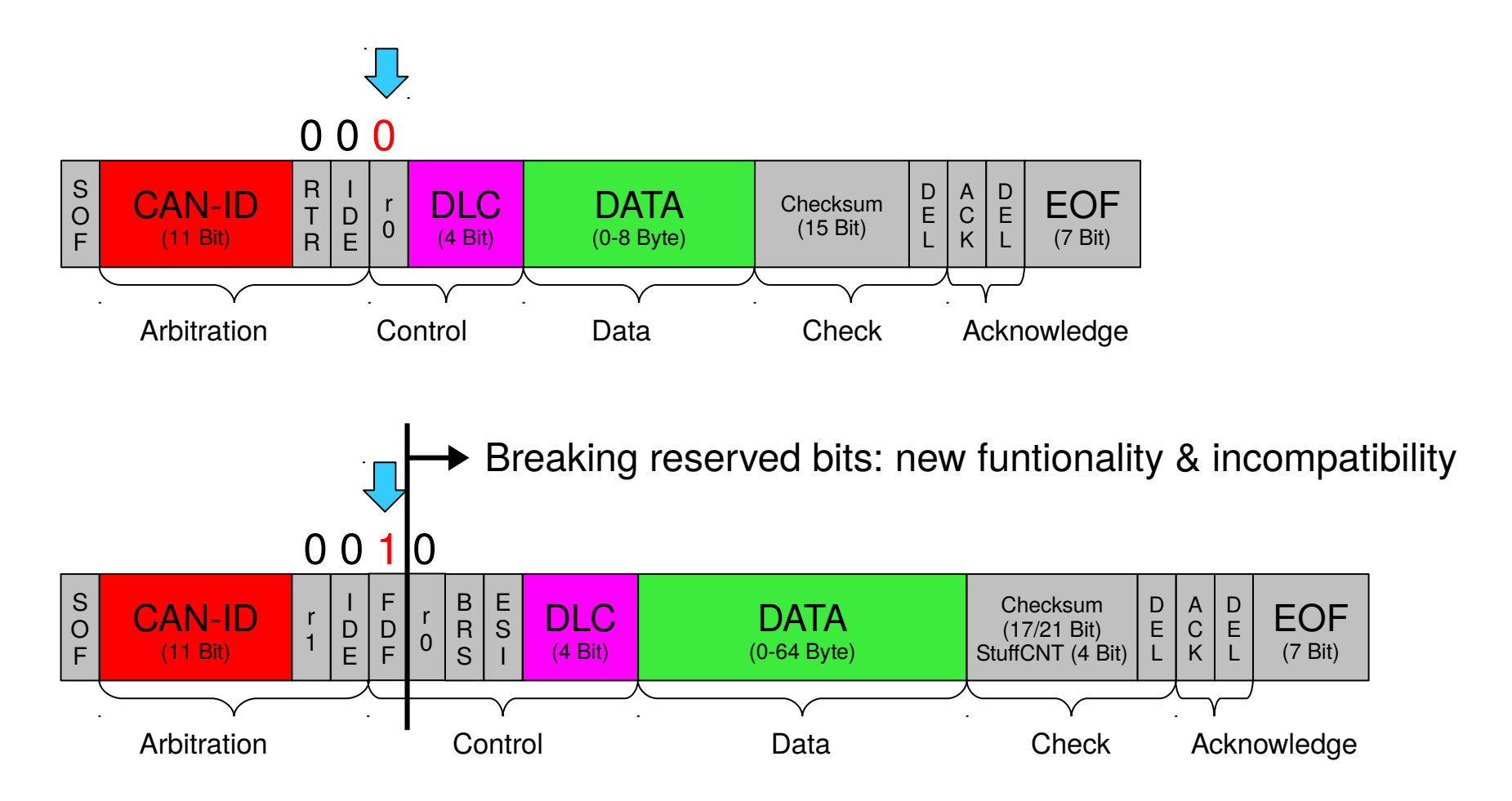

#### **CAN FD – new bits and definitions in detail**

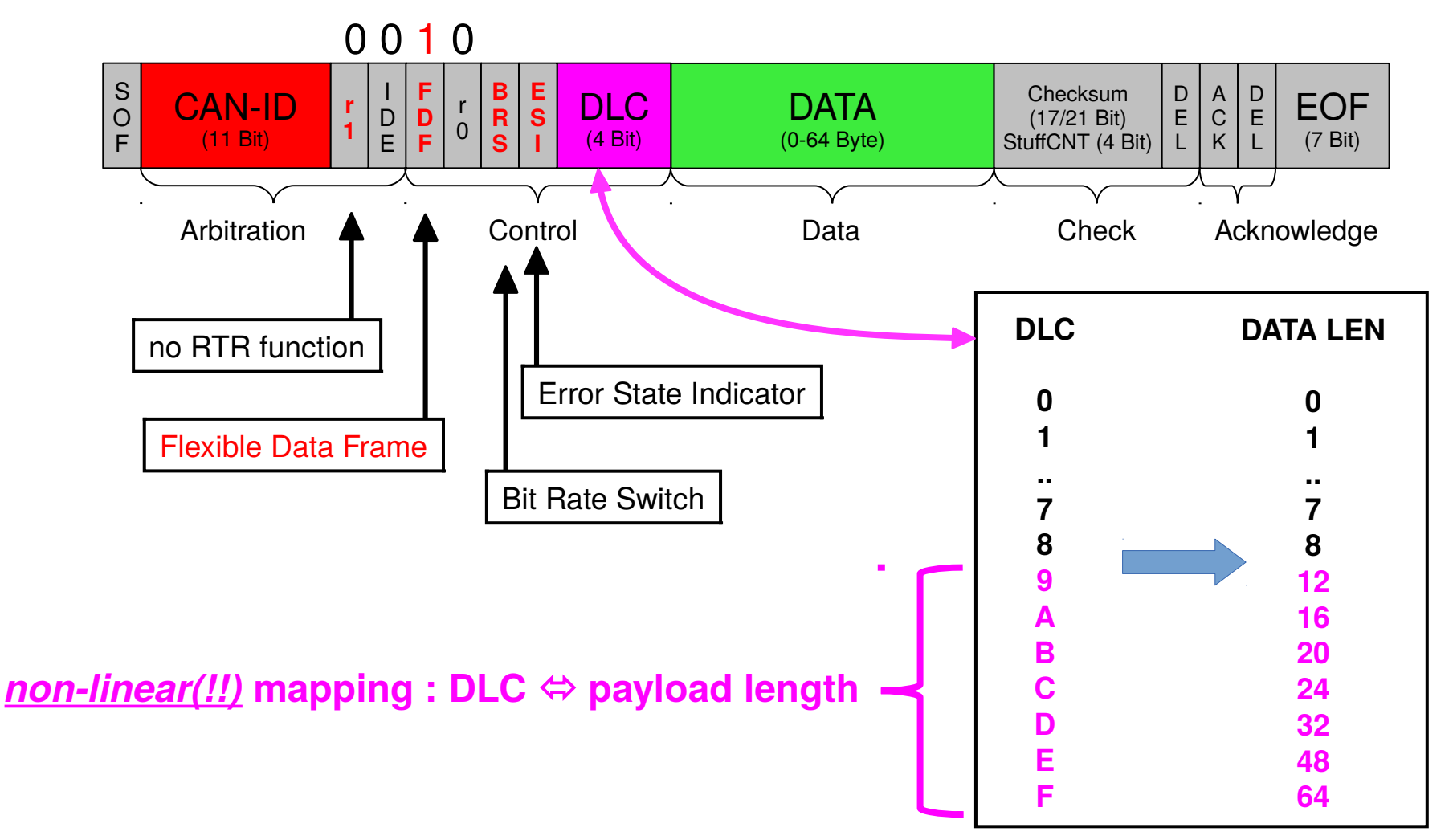

### **Linux CAN FD length information and data structure**

- DLC mostly has been used as plain payload length information (1:1 mapping)
- But CAN FD implements a **non-linear length** definition
- Introduce a structure element 'len' for CAN FD to preserve common usage
- The mapping of DLC  $\Leftrightarrow$  LEN and vice versa is done *invisible* in the CAN driver

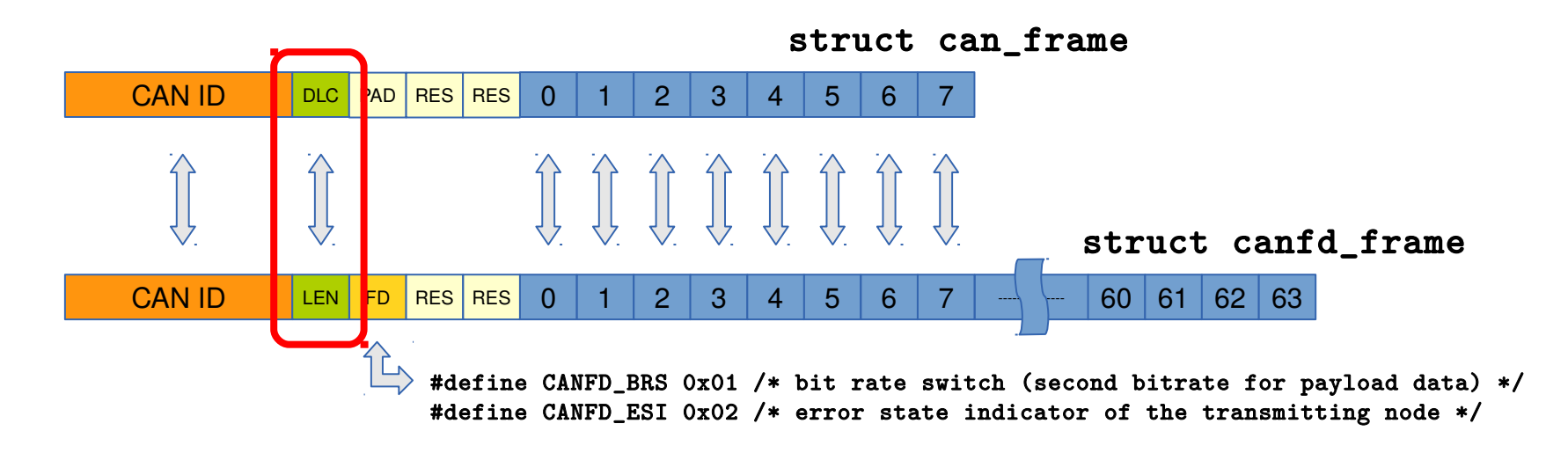

### **Compatible data structure layout for CAN2.0B and CAN FD**

• CAN2.0B data structure

```
struct can_frame {
         canid_t can_id; /* 32 bit CAN_ID + EFF/RTR/ERR flags */
         __u8 can_dlc; /* frame payload length in byte (0 .. 8) */
        \text{L}_{\text{u}}u8 \text{L}_{\text{u}} pad; /* padding */
         __u8 __res0; /* reserved / padding */
         __u8 __res1; /* reserved / padding */
         __u8 data[8] __attribute__((aligned(8)));
};
```
• CAN FD data structure

```
Oliver Hartkopp
  struct canfd_frame {
           canid_t can_id; /* 32 bit CAN_ID + EFF/RTR/ERR flags */
           __u8 len; /* frame payload length in byte (0 .. 64) */
           __u8 flags; /* additional flags for CAN FD */
           __u8 __res0; /* reserved / padding */
           __u8 __res1; /* reserved / padding */
           __u8 data[64] __attribute__((aligned(8)));
  };
```
#### **Preserve common processing of length information**

• Processing length information with CAN data structure

```
• Processing led Linformation ith CAN FD data structure
 struct can_frame cframe;
 for (i=0; i \mid cframe.can\_dlc; i++)\texttt{ntf("02X" , cframe.data[i]); /* print payload */
 struct canfd_frame cfra
 for (i=0; i < cframe.len; i++) printf("%02X ", cframe.data[i]); /* print payload */
 /* cframe.len = plain data length from 0 to 64 byte */
```
#### **CAN FD data structure – dual use with Classic CAN layout**

Writing CAN 2.0B data into a CAN FD data structure creates valid content.

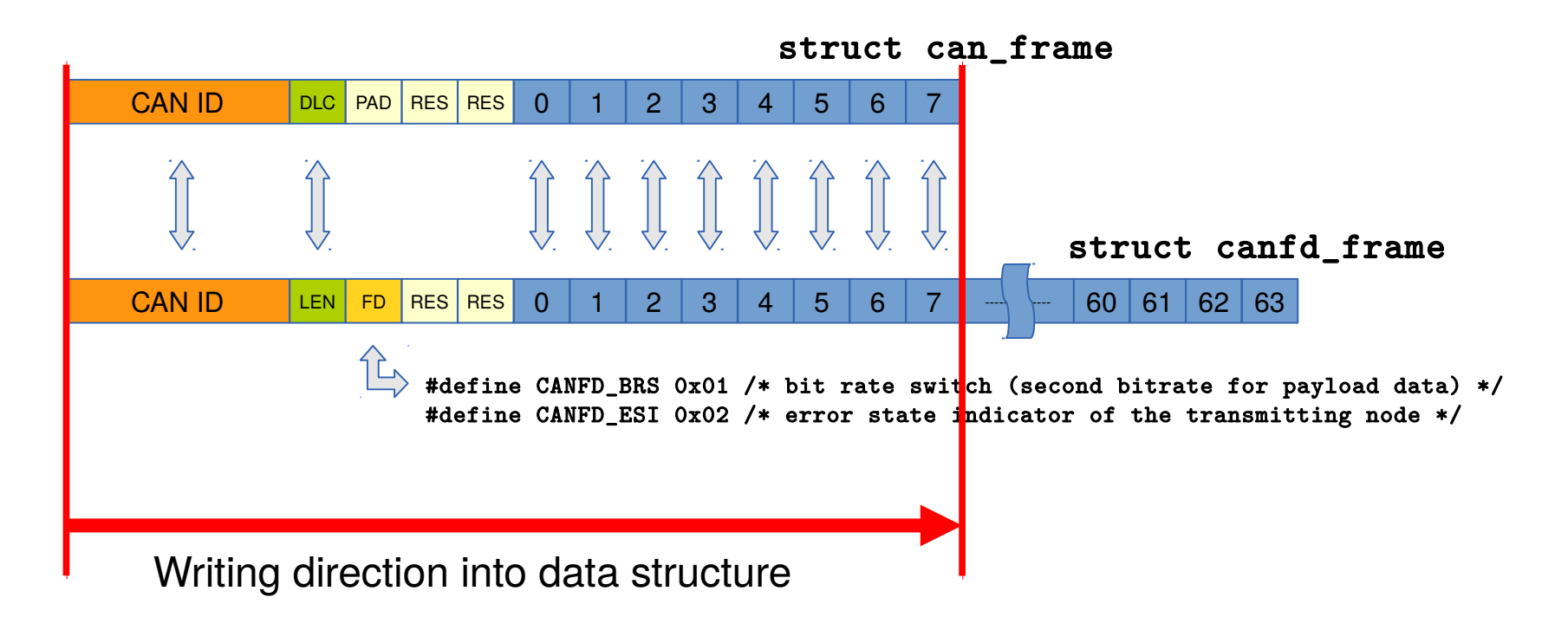

#### **How to activate CAN FD on a CAN\_RAW socket**

• Reading and writing CAN data structures

```
struct can_frame cframe;
int s = socket(PF_CAN, SOCK_DGRAM, CAN_RAW);
(.)nbytes = read(s, &cframe, sizeof(struct can_frame));
```
• Switch the socket into CAN FD mode with **setsockopt()** syscall

```
struct canfd_frame cframe;
int s = socket(PF_CAN, SOCK_DGRAM, CAN_RAW);
setsockopt(s, SOL_CAN_RAW, CAN_RAW_FD_FRAMES, ...);
(..)
nbytes = read(s, &cframe, sizeof(struct canfd_frame));
```
#### **Impact of CAN FD to Linux and CAN applications Depending on** struct can\_frame

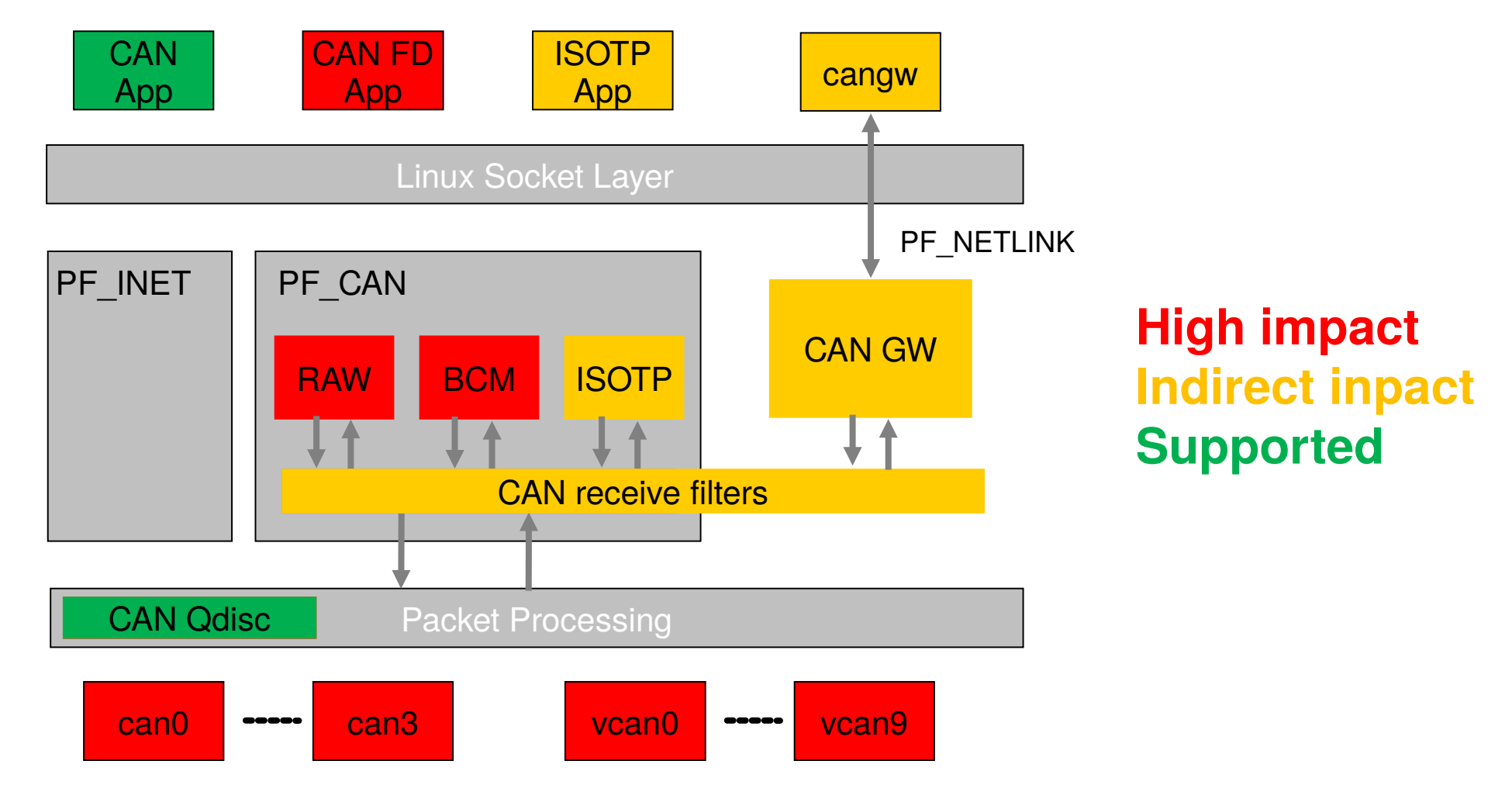

## **CAN FD support since Linux 3.6 (Summer 2012)**

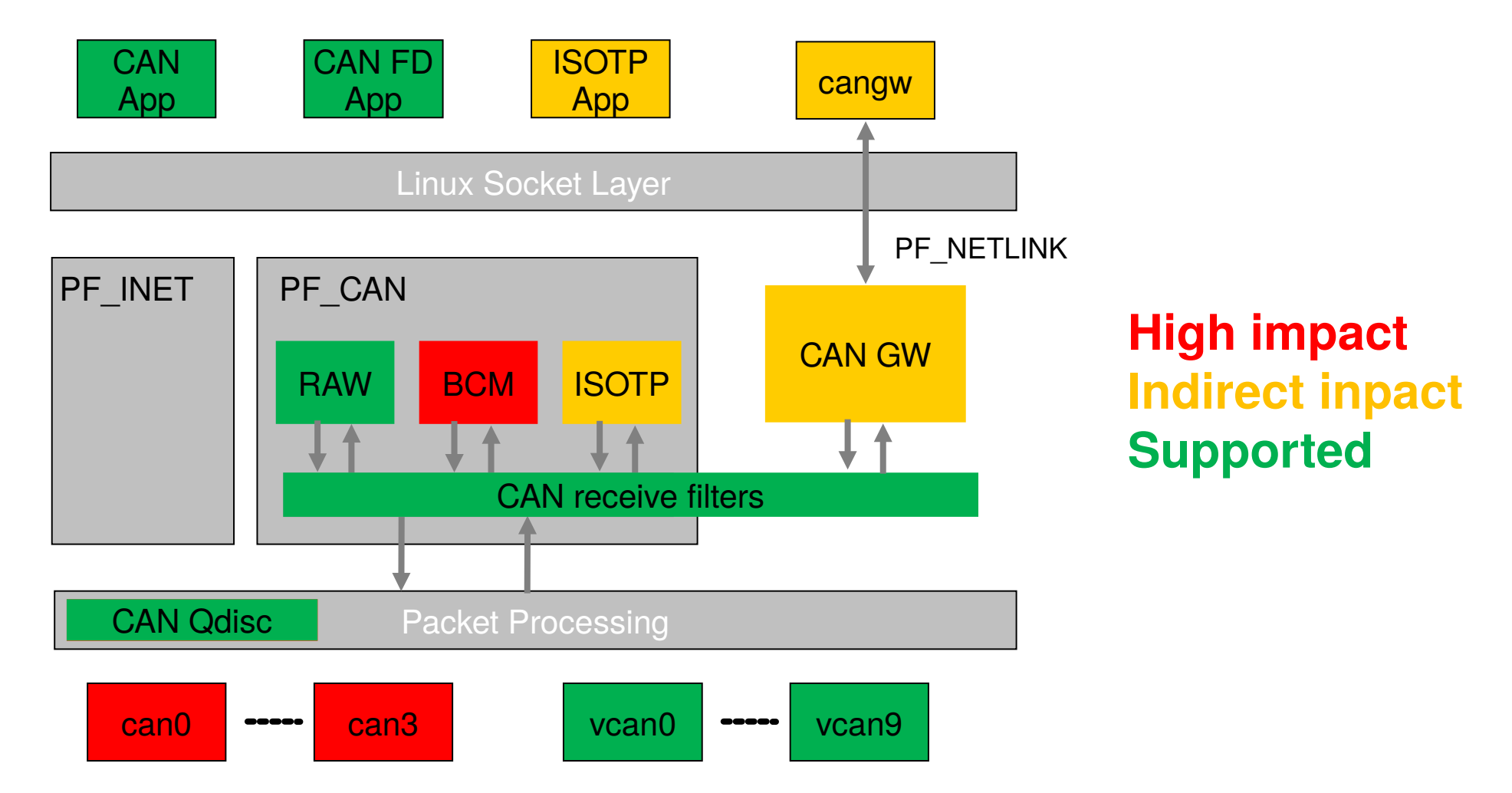

#### CAN FD SUP **Home** Engineering Standardization and the CAN FD SUP

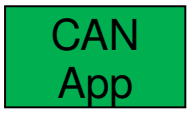

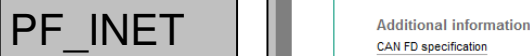

**CAN Qdisc** 

# **CAN Newsletter Online**

#### **Home Hardware**

**Software** 

**Tools** 

**Engineering** 

Save as PDF

#### Linux 3.6 supports CAN FD

**Editorial links** 

Search

URLs<br>Linux organization<br>Volkswagen

News and reports<br>CAN FD specification **CAN FD protocol** 

Knowledge **iCC** proceedings **CAN FD protocol** CAN FD and CANopen

CAN ED unstream natches Linux CAN project Linux CAN FD documentation

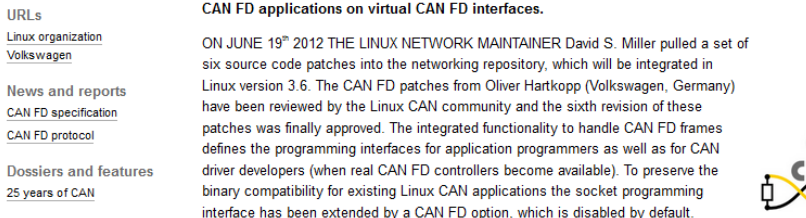

The CAN FD (CAN with flexible data-rate) capable data structures and programming interfaces have been

released for the Linux CAN sub-systems. This enables CAN application programmers to implement and run

A CAN FD aware application may enable the CAN FD support on a per-socket basis, which allows sending and receiving CAN FD frames as well as "normal" CAN frames on this socket. The data structure for the CAN frame with its eight bytes<br>of payload data was formerly assumed to be a fix point in CAN programming. With the introduction of CAN programmers a similar data structure for CAN FD frames has been defined:

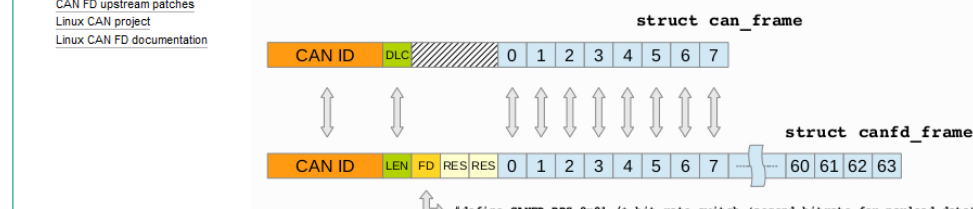

**CAN RECORD FILTER FILTER FILTER FILTER FILTER FILTER FILTER FILTER FILTER FILTER FILTER FILTER FILTER FILTER FILTER FILTER FILTER FILTER FILTER FILTER FILTER FILTER FILTER FILTER FILTER FILTER FILTER FILTER FILTER FILTER** 

The CAN FD data structure has a backward compatible layout, which allows processing all types of CAN frame. When a "normal" CAN frame content is read into the CAN FD structure, it can be accessed as a CAN FD frame. The CAN payload data length 'len' becomes a linear value from 0 to 64, which allows to preserve the known programming concepts, e.g. for loop programming statements. The mapping of the payload length to the DLC (data length code) field is supported by dedicated helper functions and is done on the CAN controller driver level only. This prevents the application programmer from cumbersome and error-prone mapping efforts. Currently, CAN FD applications and tools may be<br>programmed an tested with the upgraded Virtual CAN (FD) interfaces only. When the real CAN FD controllers are released to the public, a second bit-rate configuration for CAN interfaces will be added to the Linux CAN driver infrastructure as well as the possibility to switch the then available CAN FD modes.

## **High impact Indirect inpact Supported**

**Oliver Hartkopp**

@ 2015 CAN in Automation (CiA). All rights reserved. | Contact | Privacy Policy | Terms of Service | Imprint CIA® and CANopen® are registered Community Trademarks of CAN in Automation e.V.

can0 **c**  $\blacksquare$ 

made by  $\blacktriangleright$ 

#### **Current CAN FD support since Linux 3.15 (Embedded W 2014 )**

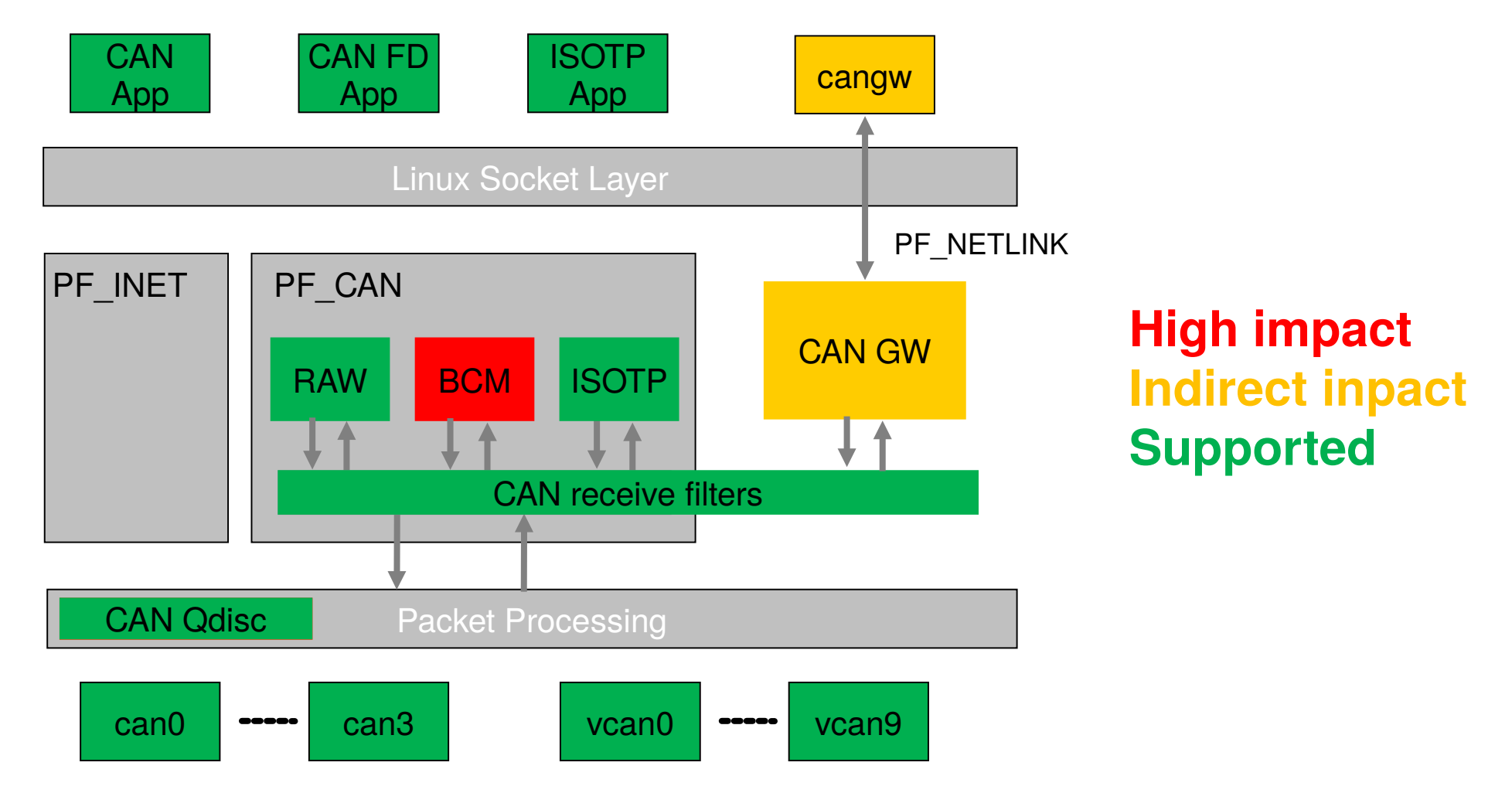

#### **Current CAN FD**  $\left[\begin{array}{c} \text{Hence} \\ \text{Standard Model W} \end{array}\right]$  **Slandardzation**

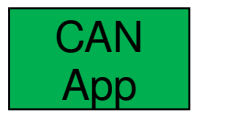

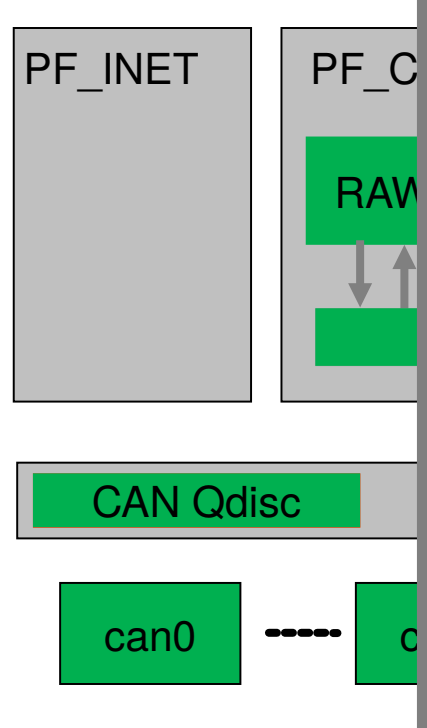

#### **Oliver Hartkopp**

**CAN Newsletter Online** Software **Tools** 

Home Hardware **Engineering** 

#### **CAN FD Linux tools and driver infrastructure**

At the opening day of the Embedded World 2014 a CAN FD plug fest connecting a Windows and a Linux system was presented. At the Peak-System booth, the different systems were connected using two PCAN-USB Pro ED adapters.

 $|CA|$   $|\frac{N}{2}$ CAN FD at Embedded Work CAN ED interface boards

**Editorial links** 

**URLs** 

Peak Linux

 $\mathsf{A}^ \vdash$ 

Processor module with Linux

Linux PLC Linux 3.6 supports CAN FD

CAN F and CANopen **CAN Newsletter (print)** 

CAN networking in Linux **Additional information** Linux CAN project Can-utils (source code)

ISOTE<br>|root@keffi-o<br>|root@keffi-o<br>|link/can<br>|link/can s limk show can?<br>P.ICOD- mto 22 qdisc pfife\_fast state UNRODON mode DEFAULT group default qlen 10<br>ARING restart-ms 0<br>pple-point 0.075<br>http://www.tarter.com/2.5 siya 1.16 brp 1..1024 brp-inc 1<br>19091.1.-04 terg2.1.-10 sjw 1. .<br>iSe-segl 7 dphase-seg2 5 dsjw 1<br>i 1..16 dtseg2 1..8 dsjw 1..4 dbrp 1..1024 dbrp-inc ¦ Configuration of a CAN FD controller with the 'ip' command from the latest 'iproute2'

package (Linux screenshots: O. Hartkopp)

Knowledge GASED ON THE CAN FD CAPABILITIES that were introduced in the Linux 3.6 CAN networking subsystem in Summer<br>ICC proceedings 2012, the CAN FD capable driver infrastructure will find its way into Linux 3.15. The dona provides the full CAN FD functionalities, which enabled the Linux CAN community to discuss and implement the CAN FD extension for the unified Linux CAN driver infrastructure.

> The CAN FD capability of the CAN controller is now exposed to the Linux system by the CAN driver, which enables<br>additional CAN FD specific configuration options. These options allow to switch between classic CAN and CAN FD as well as the definition of the data bitrate (dbitrate) settings. The bitrate settings can be configured either by providing a single bitrate value (e.g. 1000000) or by a set of time guanta, segment value and jump width definitions.

Can-utils (Debian package) Linux CAN (FD) documentation File CAN Edit Transmit View Trace Help 

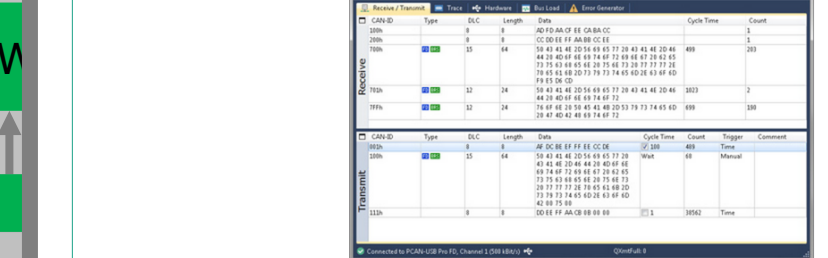

CAN FD data displayed with PCAN-View (Photo: Peak-System)

At the booth the CAN FD adapters were spontaneously configured with 500 kbit/s for the arbitration bitrate and with 4000 kbit/s for the data bitrate, which led to an instant communication between the Windows and the Linux driven setup.

The existing Linux user-space tools to send, receive, store, and replay CAN traffic (aka 'can-utils') also confirmed their<br>CAN FD capabilities in the interaction with the extended PCAN-View on Windows. The standard tool fo will automatically become part of common Linux distributions in the future.

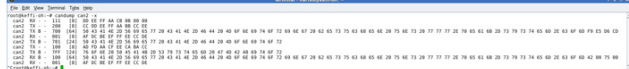

CAN FD data displayed with 'can-dump' from the 'can-utils' package (Linux screenshots: O. Hartkopp)

With Linux 3.15, programming a CAN FD interface driver and using the CAN FD enabled network hardware becomes as easy as known from classic CAN interfaces. The 'can-utils' recently became an official Debian package for easy installation on Debian-based Linux distributions (Debian, Ubuntu, Linux Mint, etc.) with the existing software package managers. Alternatively the open source 'can-utils' can be downloaded from the Linux CAN community repository.

## **High impact Indirect inpact Supported**

#### **Current CAN FD support since Linux 4.8 (October 2016)**

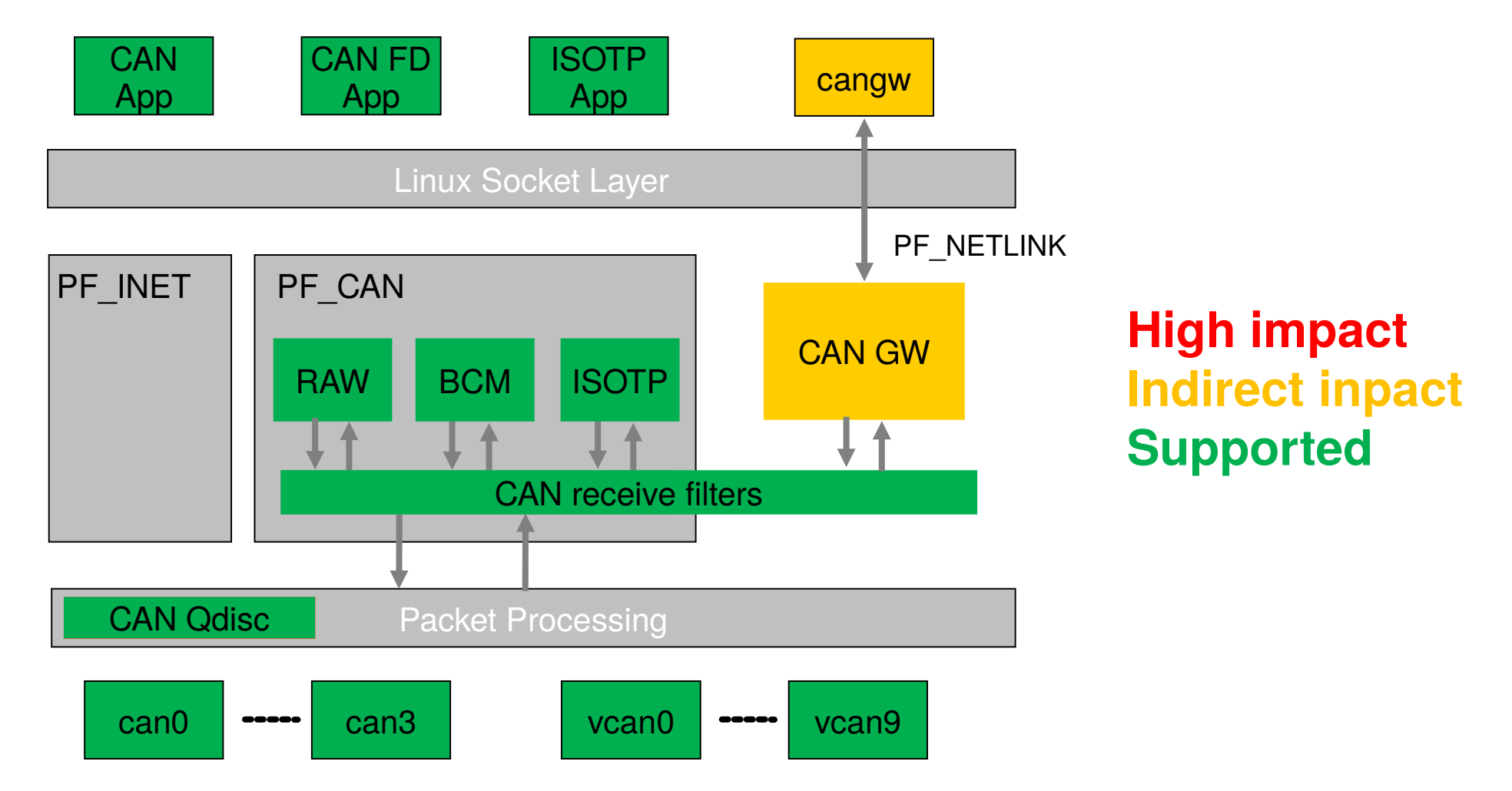

#### **Outlook & new fancy stuf**

- New drivers: M CAN for IP cores v3.1+, PEAK PCI FD, Microchip CAN Bus Analyzer with fixed bitrate settings & termination
- Mainlining of ISO 15765-2:2016 and J1939 implementations <https://github.com/hartkopp/can-isotp-modules> <https://github.com/kurt-vd/test-can-j1939>
- CAN FD support for CAN GW (any use-cases out there?)
- Network Namespaces Support for cgroups, LXC, Docker
	- RFC Patch [v2] from Mario Kicherer 2017-02-21 <http://marc.info/?l=linux-can&m=148767639224547&w=2>
	- Tested with virtual & real CAN interfaces <http://marc.info/?l=linux-can&m=149046502301622&w=2>
	- But CAN\_BCM / CAN\_ISOTP support currently missing
	- CAN\_GW suggested for inter namespace communication <http://marc.info/?l=linux-can&m=149054987117099&w=2>

#### **Many thanks!**

\$> cat linux/MAINTAINERS | grep -B 2 -A 14 Hartkopp

CAN NETWORK LAYER

- M: Oliver Hartkopp <socketcan@hartkopp.net>
- M: Marc Kleine-Budde <mkl@pengutronix.de>
- L: linux-can@vger.kernel.org
- W: https://github.com/linux-can
- T: git git://git.kernel.org/pub/scm/linux/kernel/gut/mkl/linux-can.git
- T: git git://git.kernel.org/pub/scm/linux/kernel/gut/mkl/linux-can-next.git
- S: Maintained
- F: Documentation/networking/can.txt
- F: net/can/
- F: include/linux/can/core.h
- F: include/uapi/linux/can.h
- F: include/uapi/linux/can/bcm.h
- F: include/uapi/linux/can/raw.h
- F: include/uapi/linux/can/gw.h

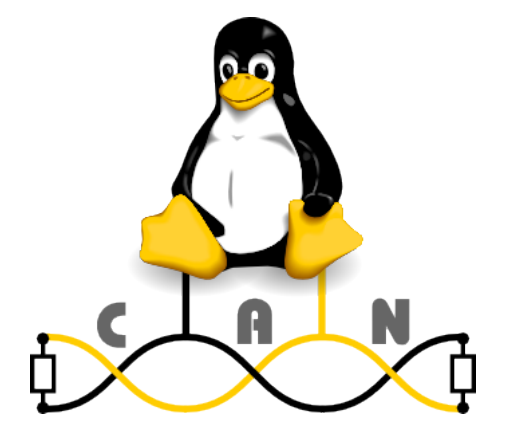

**Oliver Hartkopp**

 $$>$ 

**\_**